### **МИНИСТЕРСТВО ОБРАЗОВАНИЯ И НАУКИ РФ**

### **Федеральное государственное бюджетное образовательное учреждение высшего образования**

# «ТОМСКИЙ ГОСУДАРСТВЕННЫЙ УНИВЕРСИТЕТ СИСТЕМ

УПРАВЛЕНИЯ И РАДИОЭЛЕКТРОНИКИ»

(ТУСУР)

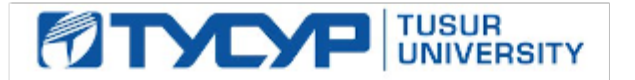

### УТВЕРЖДАЮ

#### Проректор по учебной работе

Документ подписан электронной подписью Сертификат: 1сбсfa0a-52aб-4f49-aef0-5584d3fd4820<br>Владелец: Троян Павел Ефимович Действителен: с 19.01.2016 по 16.09.2019

РАБОЧАЯ ПРОГРАММА УЧЕБНОЙ ДИСЦИПЛИНЫ

### **Проектирование и техническое сопровождение компьютерных сетей**

Уровень образования: **высшее образование - бакалавриат** Направление подготовки (специальность): **09.03.01 Информатика и вычислительная техника**  Направленность (профиль): **Программное обеспечение средств вычислительной техники и автоматизированных систем** Форма обучения: **очная** Факультет: **ФСУ, Факультет систем управления** Кафедра: **АСУ, Кафедра автоматизированных систем управления** Курс: **4** Семестр: **7, 8** Учебный план набора 2013 года

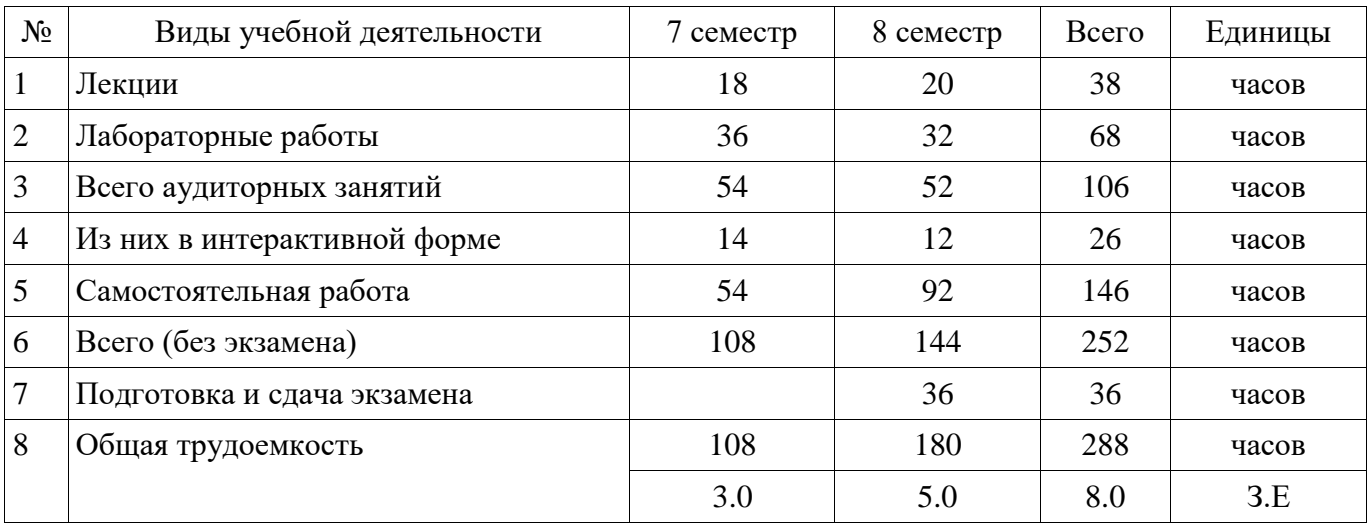

### Распределение рабочего времени

Зачет: 7 семестр

Экзамен: 8 семестр

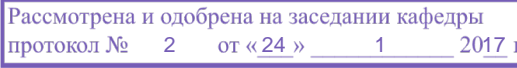

### ЛИСТ СОГЛАСОВАНИЙ

Рабочая программа составлена с учетом требований федерального государственного образовательного стандарта высшего образования (ФГОС ВО) по направлению подготовки (специальности) 09.03.01 Информатика и вычислительная техника, утвержденного 12 января 2016 года, рассмотрена и утверждена на заседании кафедры « 24 » января 2017 года, протокол № 2.

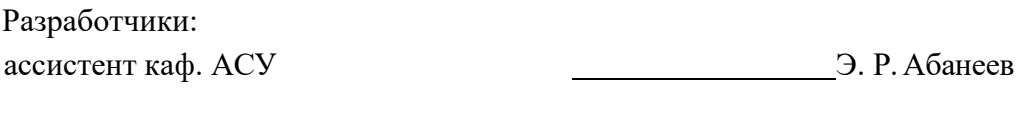

Заведующий обеспечивающей каф. А. М. Кориков

Рабочая программа согласована с факультетом, профилирующей и выпускающей кафедрами направления подготовки (специальности).

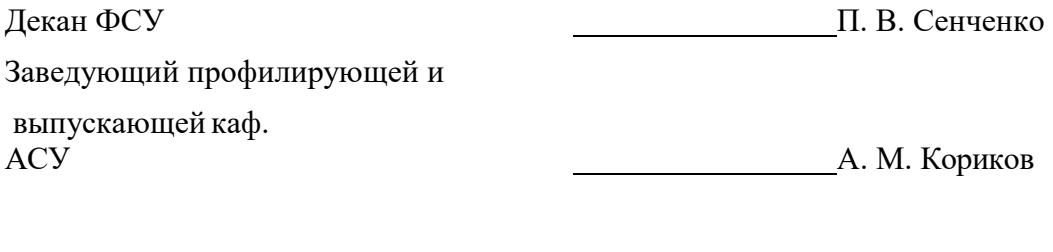

Эксперты:

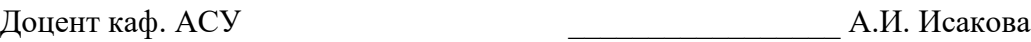

#### 1. Цели и задачи дисциплины

#### 1.1. Цели дисциплины

Предметом изучения в рассматриваемой дисциплине являются сетевые технологии, основы построения и функционирования компьютерных сетей различного уровня: локальные сети и глобальные компьютерные сети.

Цель дисциплины - приобретение знаний о сетевых технологиях и получение навыков, которые можно применить в начале работы в качестве специалиста по компьютерным сетям. По окончанию курса студенты (слушатели) будут подготовлены к работе на должностях: инженера по телекоммуникациям или системного администратора.

#### 1.2. Залачи лиспиплины

Задачей дисциплины является изучение основных концепций компьютерных сетей, стандартов и моделей, принятых в современных сетевых технологиях, методов построения компьютерных сетей различного уровня. В частности изучение систем коммутации локальных сетей, сетевой маршрутизации в глобальных сетях.

### 2. Место дисциплины в структуре ОПОП

Дисциплина «Проектирование и техническое сопровождение компьютерных сетей» (Б1.В.ОД.13) относится к блоку 1 (вариативная часть).

Предшествующими дисциплинами, формирующими начальные знания, являются следующие дисциплины: Информатика, Математика, Сети и телекоммуникации.

#### 3. Требования к результатам освоения дисциплины

Процесс изучения дисциплины направлен на формирование следующих компетенций:

ОПК-4 Способность участвовать в настройке и наладке программно-аппаратных комплексов.;

 $\equiv$ ПК-2 Способность разрабатывать компоненты аппаратно-программных комплексов и баз данных, используя современные инструментальные средства и технологии программирования.; В результате изучения дисциплины студент должен:

знать корпоративные сети, сети LAN, WAN, технология VLAN; инфраструктуру корпоративной сети; адресации и коммутации в корпоративной сети; маршрутизацию в корпоративной сети (по протоколу состояния канала и на основе векторов расстояния, протоколы внутренней маршрутизации между шлюзами EIGRP и предпочтения кратчайшего пути OSPF); структурированную методологию и модель OSI; основные концепции проектирования компьютерных сетей; об адресном пространстве ірv6; использование IP-адресации в проекте компьютерной сети.

уметь описывать существующую компьютерную сеть, определять требования (влияние используемых приложений, требования пользователей, технические параметры и др.); разрабатывать технические и коммерческие предложения по созданию и модернизации компьютерной сети для комплекса зданий; проектировать простую компьютерную сеть с использованием технологий Cisco (разрабатывать схему IP-адресации, соответствующую требованиям локальной компьютерной сети; составлять список оборудования, соответствующего требованиям проекта локальной компьютерной сети; получать и обновлять программное обеспечение Cisco IOS для устройств Cisco). создавать локальную сеть в соответствии с утвержденным проектом: (настраивать коммутатор с поддержкой технологии VLAN и соединений между коммутаторами; настраивать протоколы маршрутизации устройств Cisco; создавать каналы в корпоративной сети WAN; настраивать фильтрацию трафика с использованием списков контроля доступа; внедрять списки доступа, позволяющие разрешать или отклонять трафик определенного типа; проводить испытания на прототипе сети WAN и устранять неполадки в корпоративных сетях.

владеть настройками коммутации в корпоративной сети; настройками адресации в сети на базе технологий VLSM, NAT и PAT; настройками протоколов маршрутизации на базе протоколов RIPv2, EIGRP, OSPF; методиками создания и настроек каналов корпоративной сети на базе технологий PPP, PAP, CHAP и Frame Relay; настройкой механизмов фильтрации трафика на базе списков контроля доступа (ACL); механизмами по устранению проблем коммутации, связи, марш-

рутизации и конфигурации WAN; фильтрацией, контролем и обеспечением безопасности сетевого трафика; мониторингом работы сети, обследованием и модернизацией сетевого оборудования; методиками определения влияния приложений на проект сети; анализом проектирования и настройками схем потоков трафика в компьютерной сети; методиками оценок качества и соответствия требованиям проекта сети; механизмами анализа требований заказчика и проектирования компьютерной сети.

### 4. Объем дисциплины и виды учебной работы

Общая трудоемкость дисциплины составляет 8.0 зачетных единицы и представлена в табли-IIe 4.1.

Таблица 4.1 - Трудоемкость дисциплины

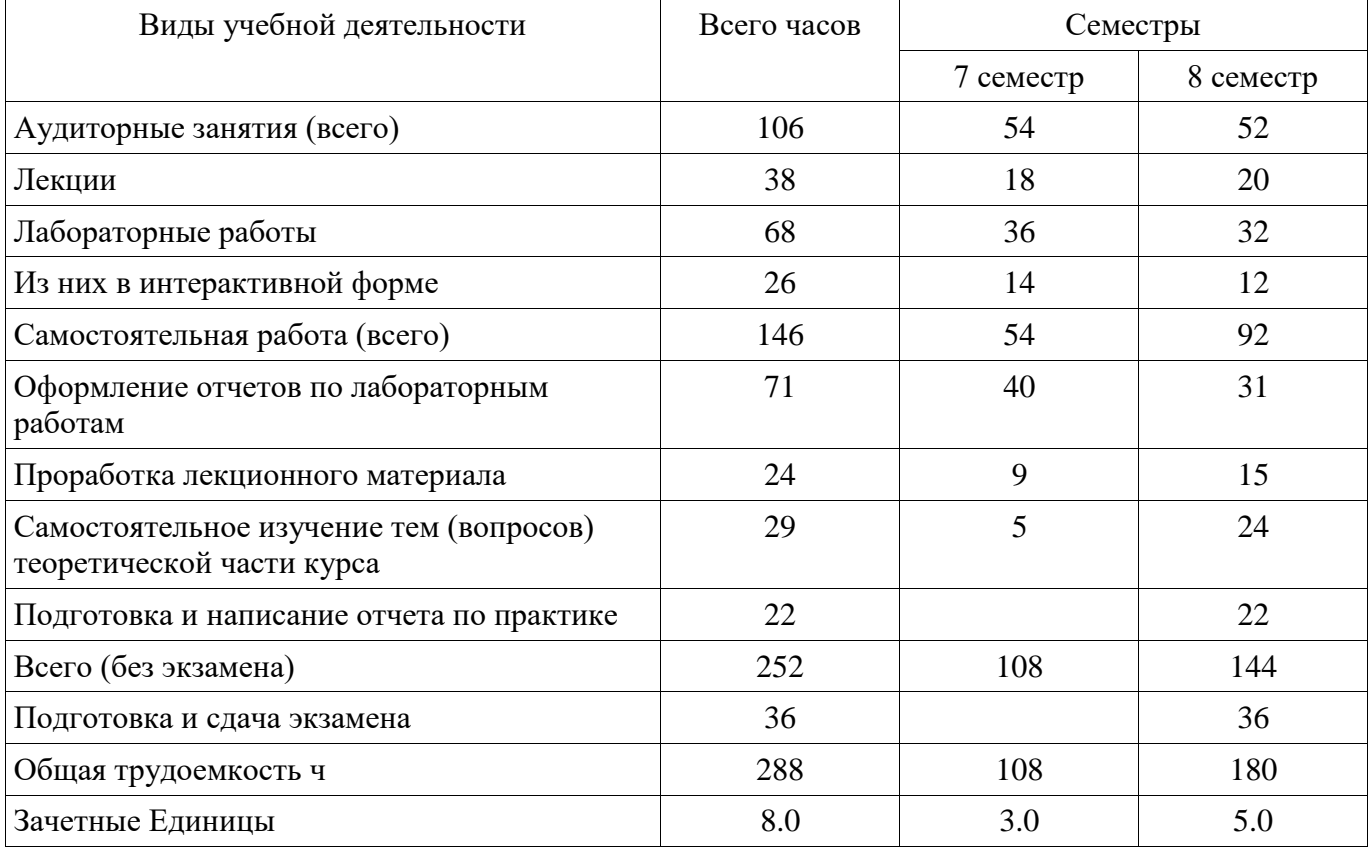

### 5. Содержание дисциплины

### 5.1. Разделы дисциплины и виды занятий

Разделы дисциплины и виды занятий приведены в таблице 5.1.

Таблица 5.1 - Разделы дисциплины и виды занятий

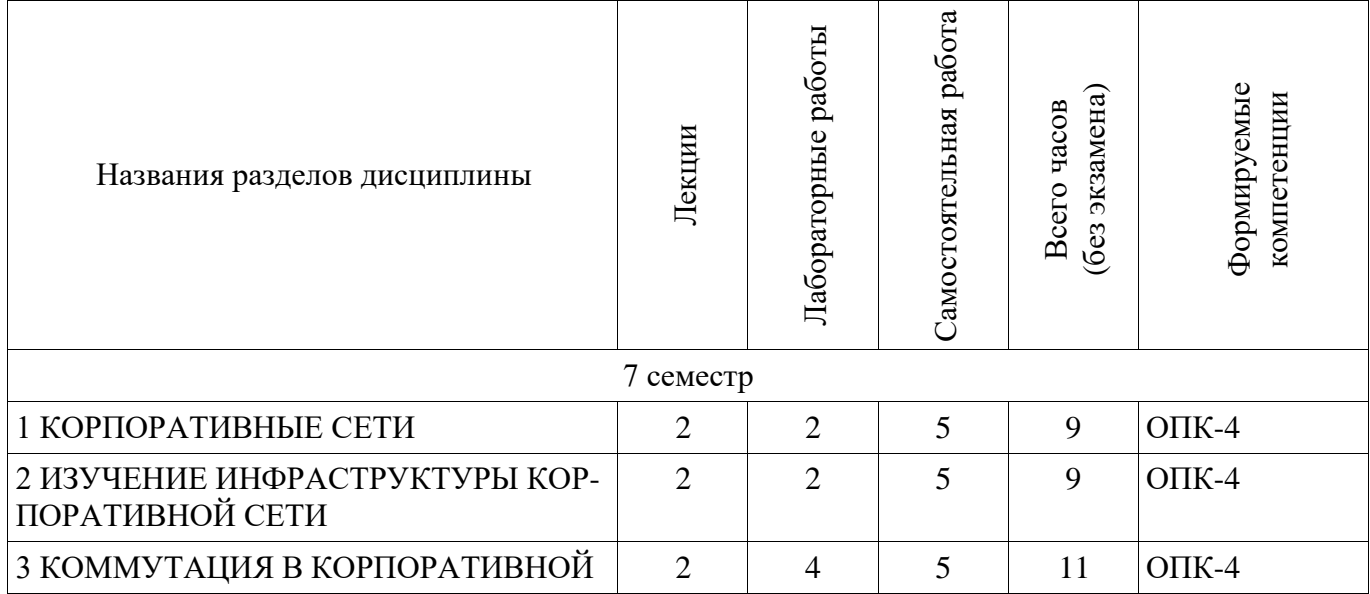

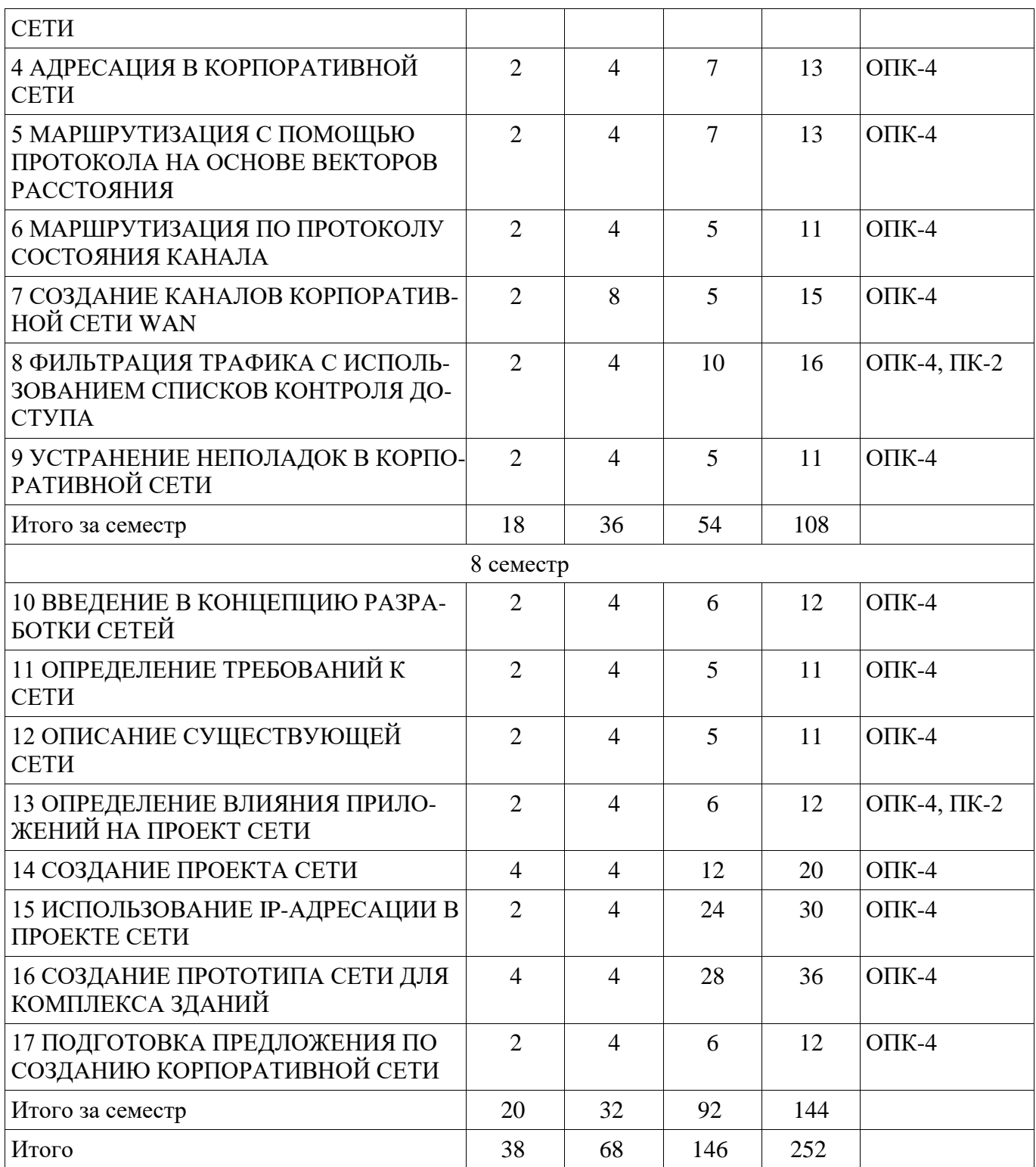

### **5.2. Содержание разделов дисциплины (полекциям)**

Содержание разделов дисциплин (по лекциям) приведено в таблице 5.2. Таблица 5.2 - Содержание разделов дисциплин (по лекциям)

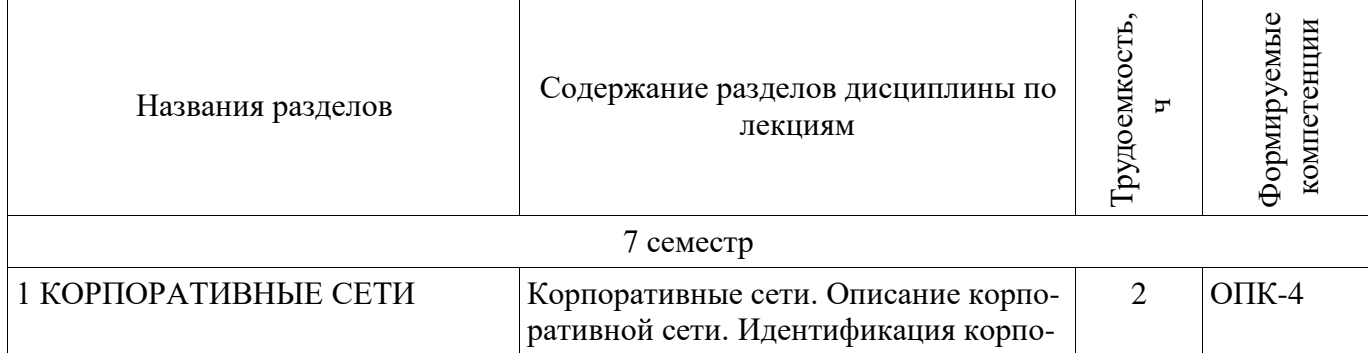

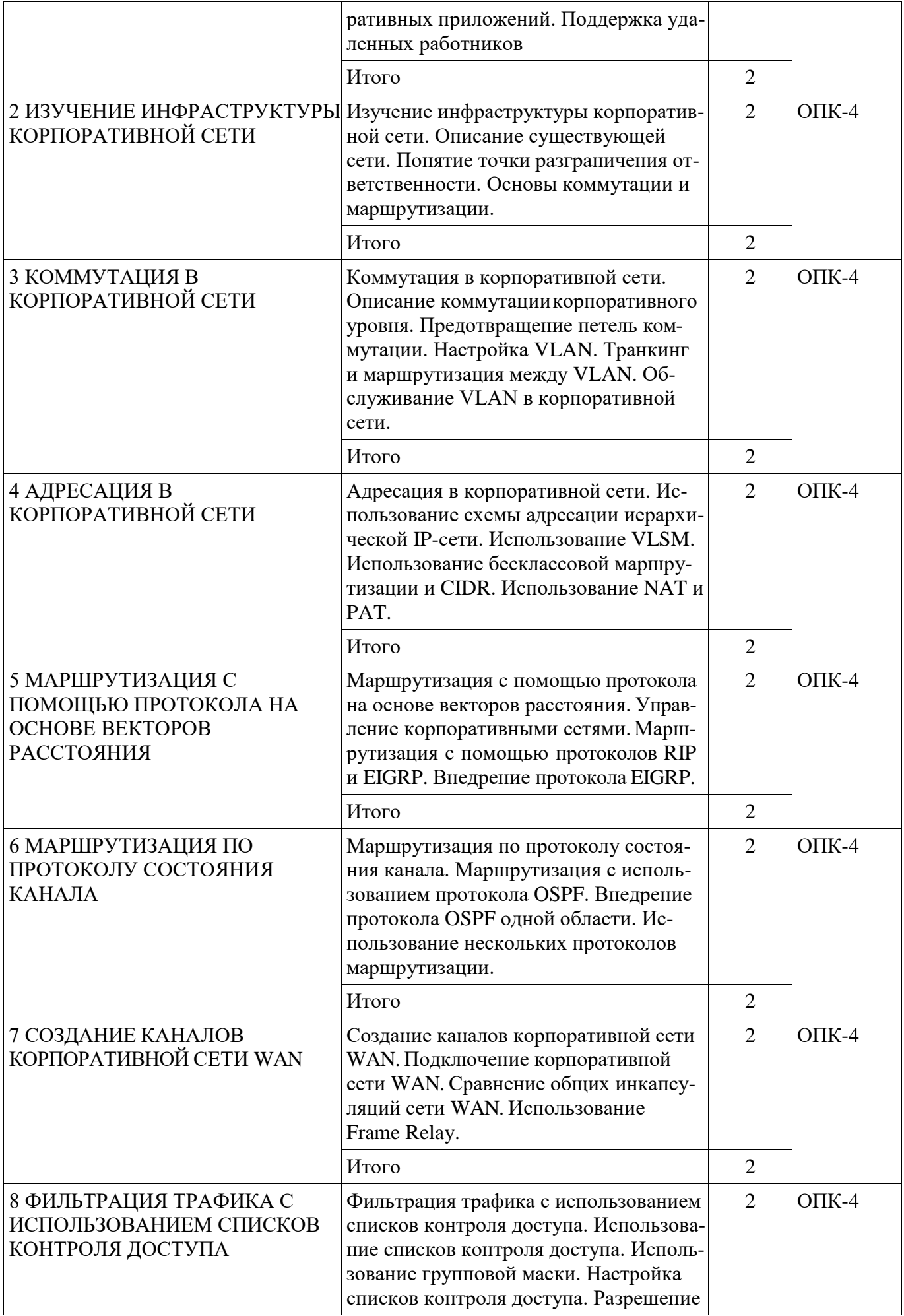

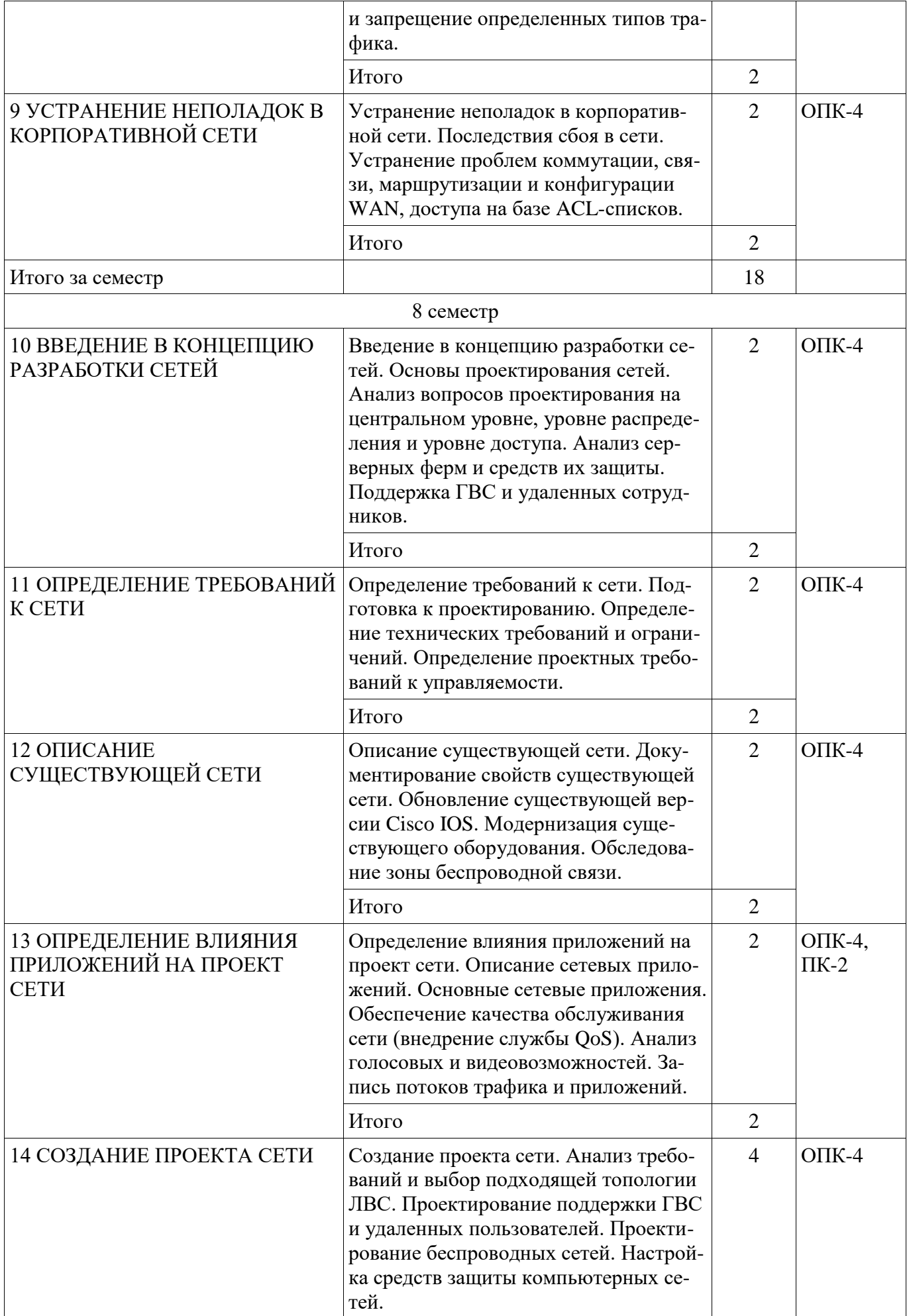

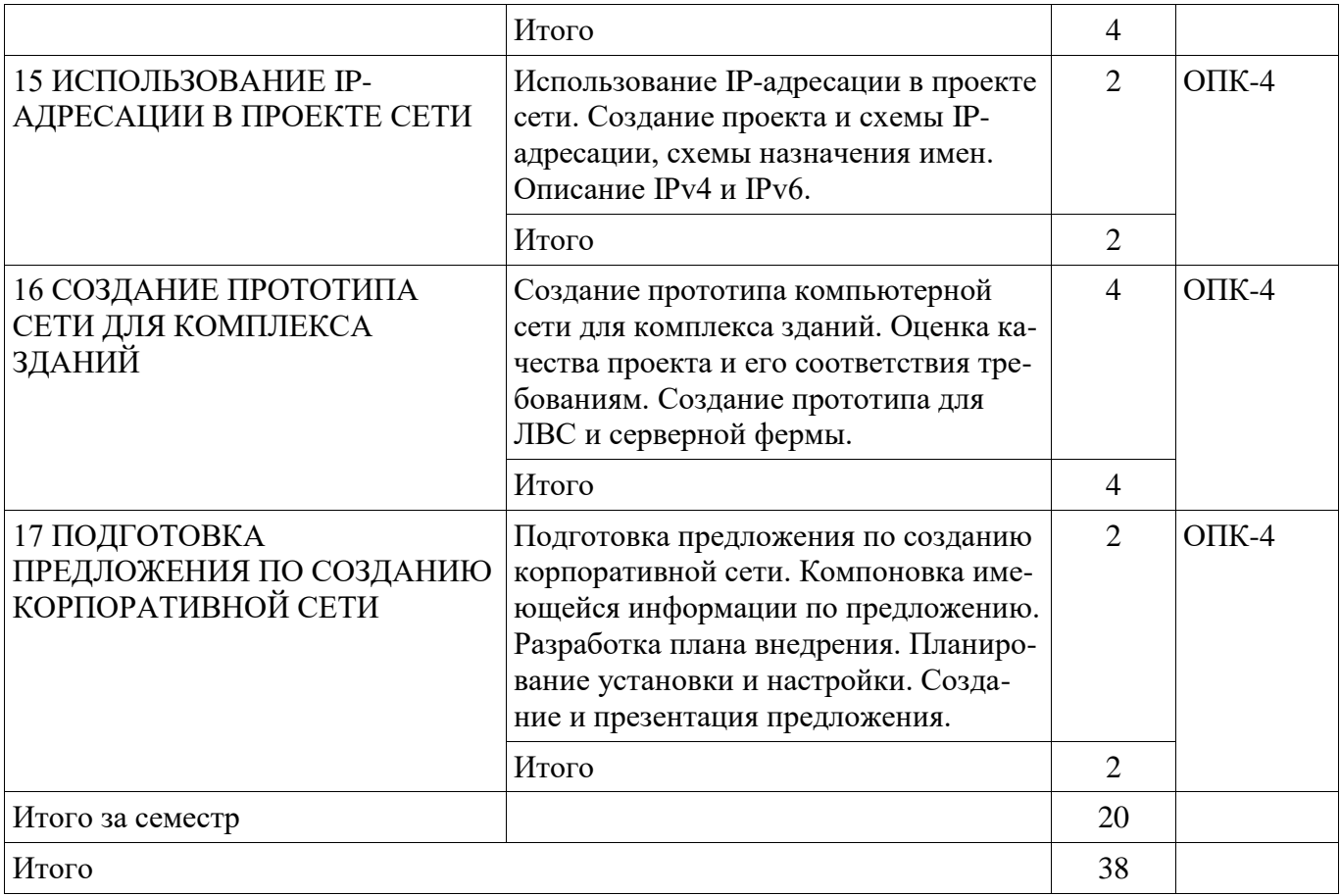

### **5.3. Разделы дисциплины и междисциплинарные связи с обеспечивающими (предыдущими) и обеспечиваемыми (последующими) дисциплинами**

Разделы дисциплины и междисциплинарные связи с обеспечивающими (предыдущими) и обеспечиваемыми (последующими) дисциплинами представлены в таблице 5.3.

Таблица 5.3 - Разделы дисциплины и междисциплинарные связи

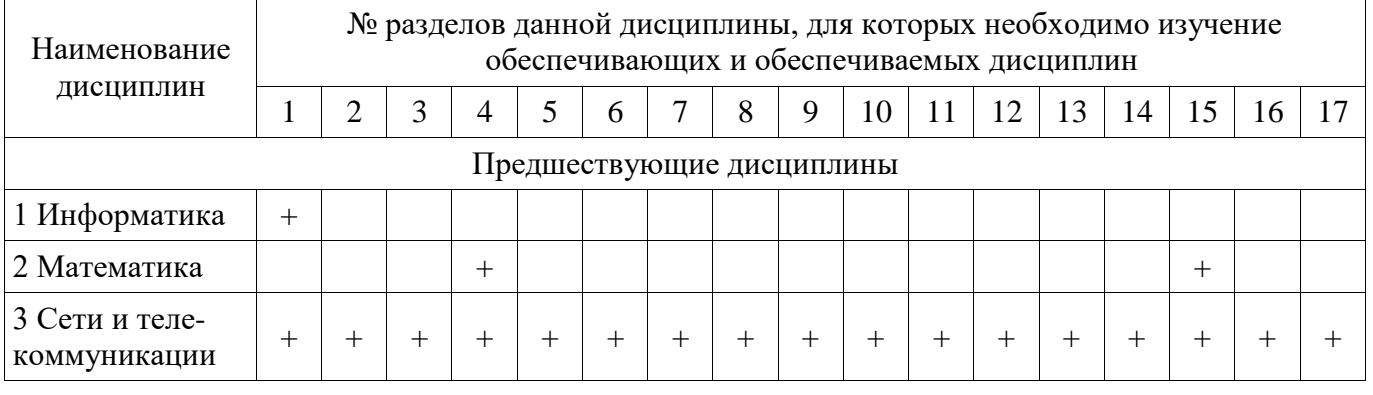

# **5.4. Соответствие компетенций, формируемых при изучении дисциплины, и видов занятий**

Соответствие компетенций, формируемых при изучении дисциплины, и видов занятий представлено в таблице 5.4

Таблица 5.4 – Соответствие компетенций и видов занятий, формируемых при изучении дисциплины

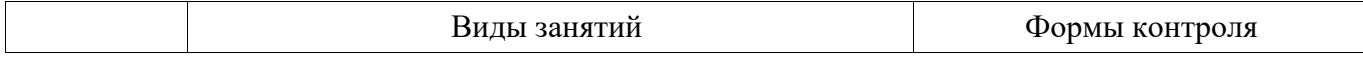

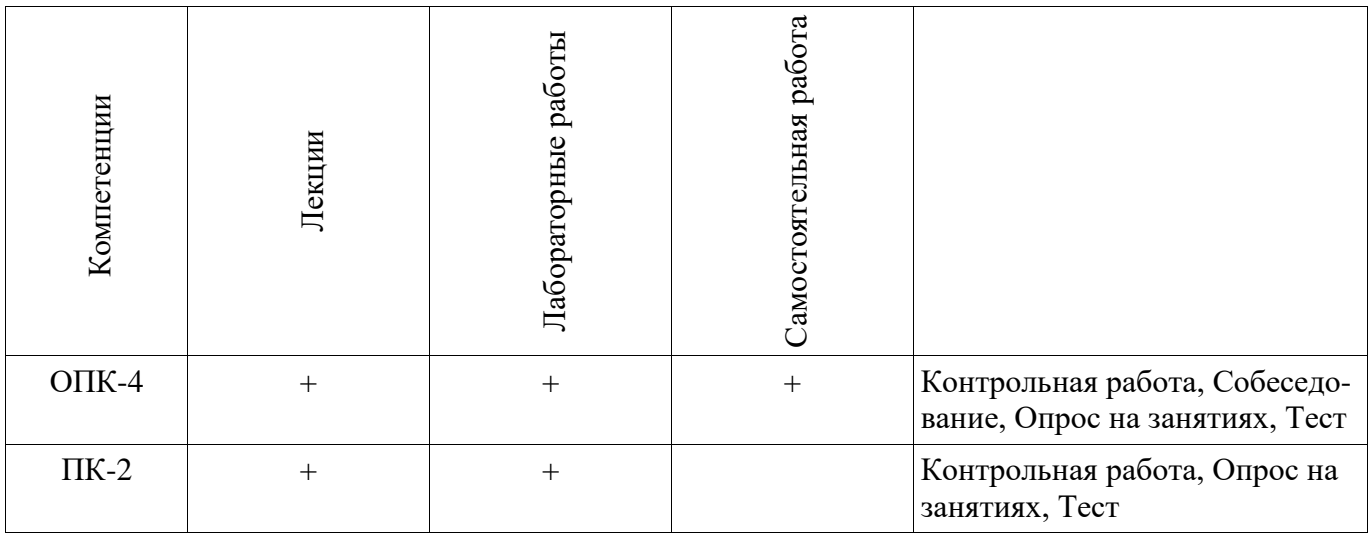

### 6. Интерактивные методы и формы организации обучения

Технологии интерактивного обучения при разных формах занятий в часах приведены в таблице 6.1

Таблица 6.1 - Технологии интерактивного обучения при разных формах занятий в часах

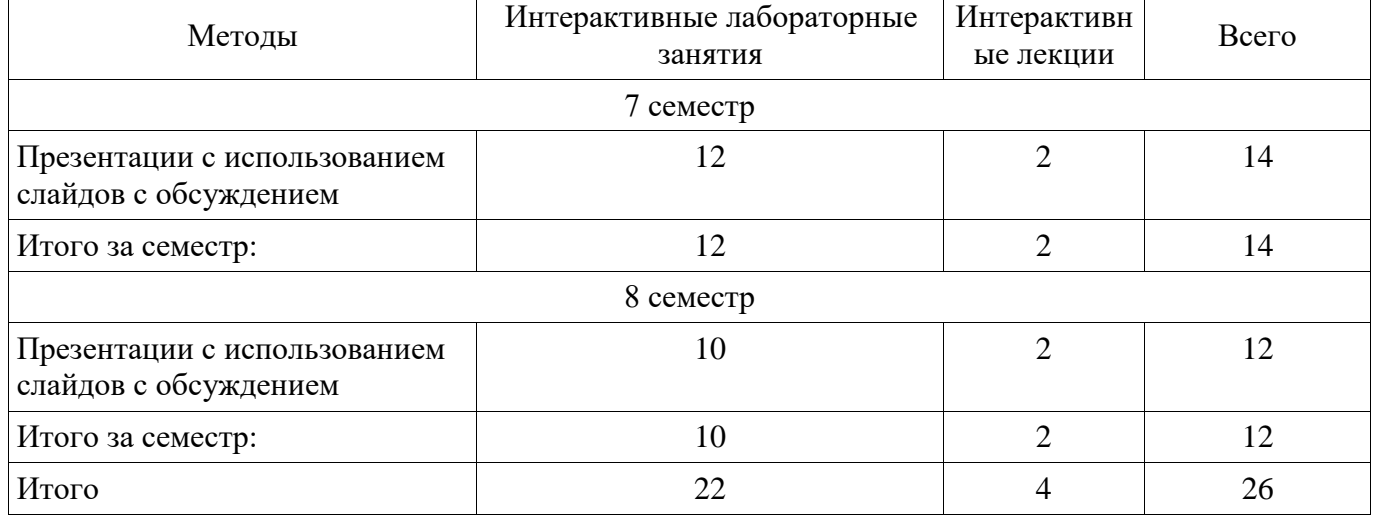

### 7. Лабораторные работы

Наименование лабораторных работ приведено в таблице 7.1. Таблица 7. 1 – Наименование лабораторных работ

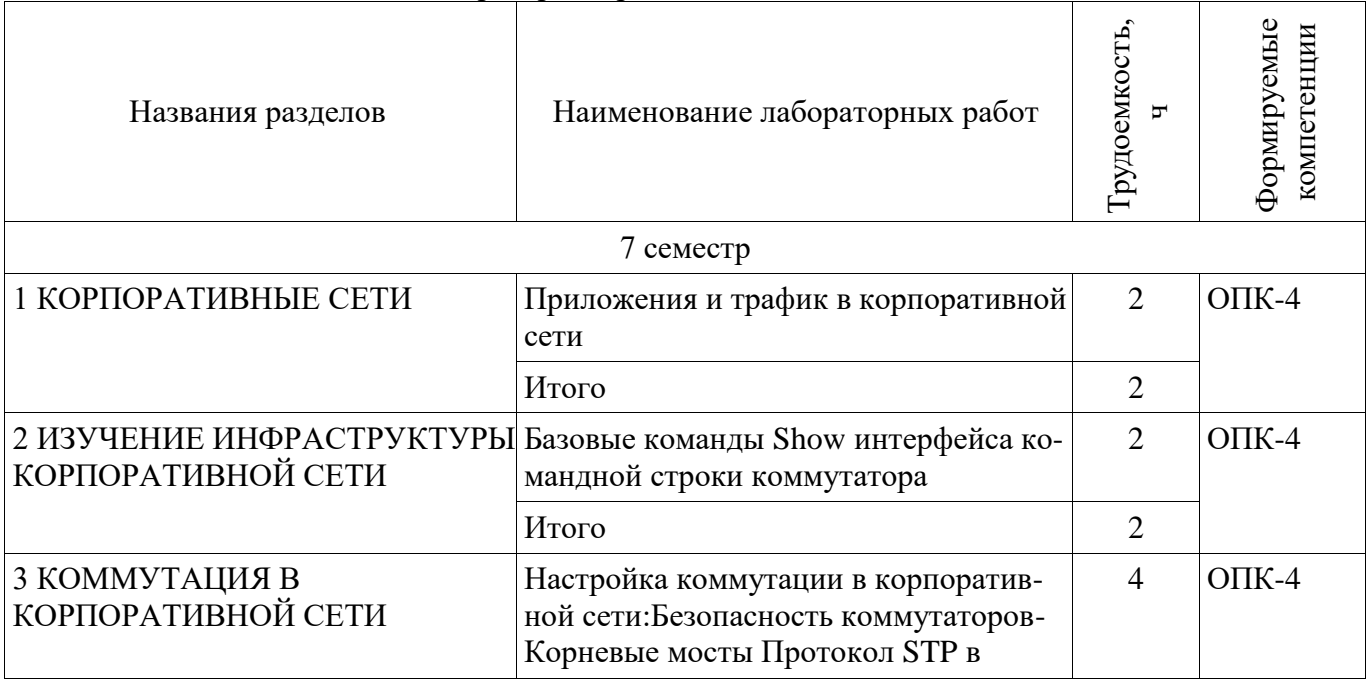

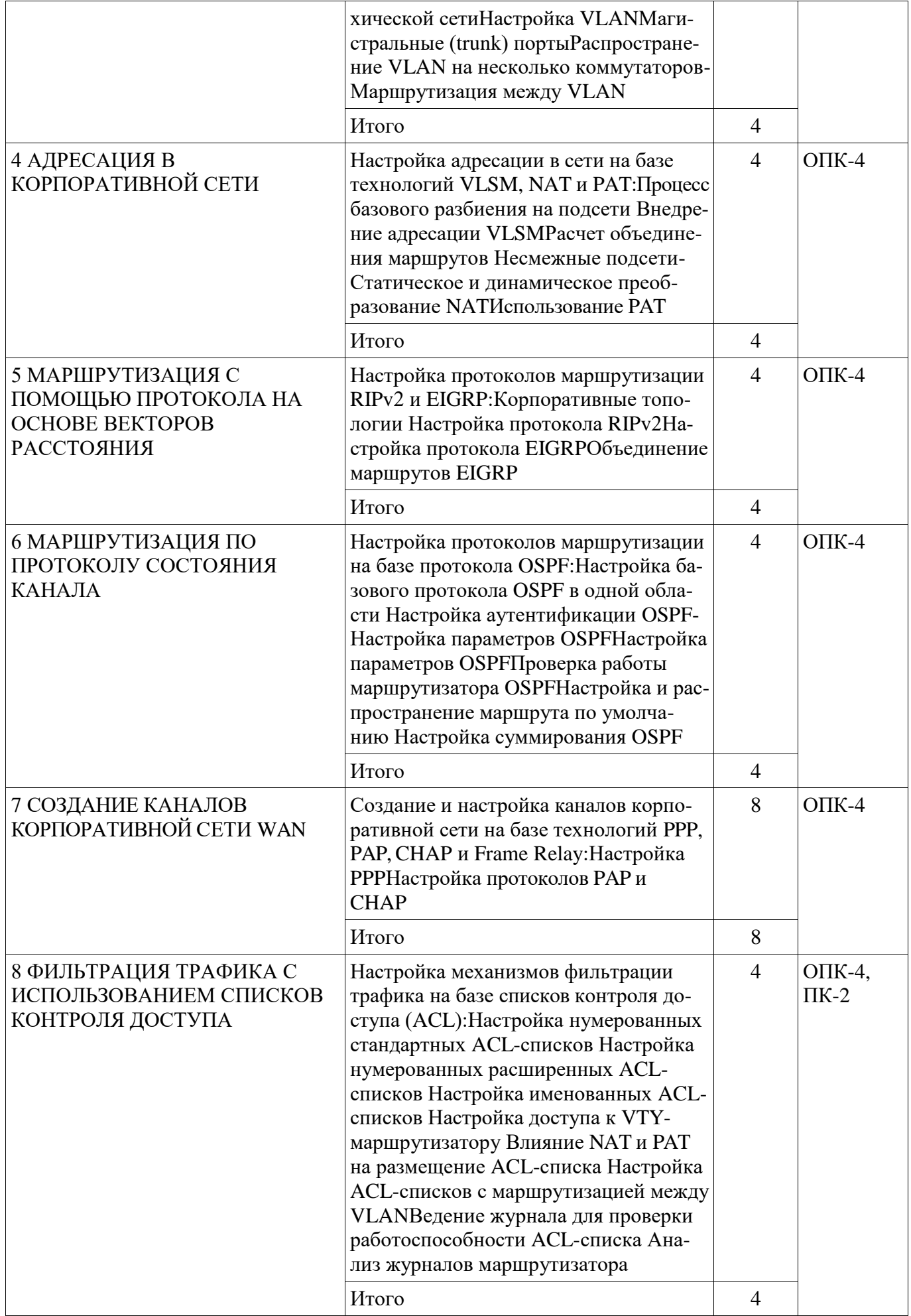

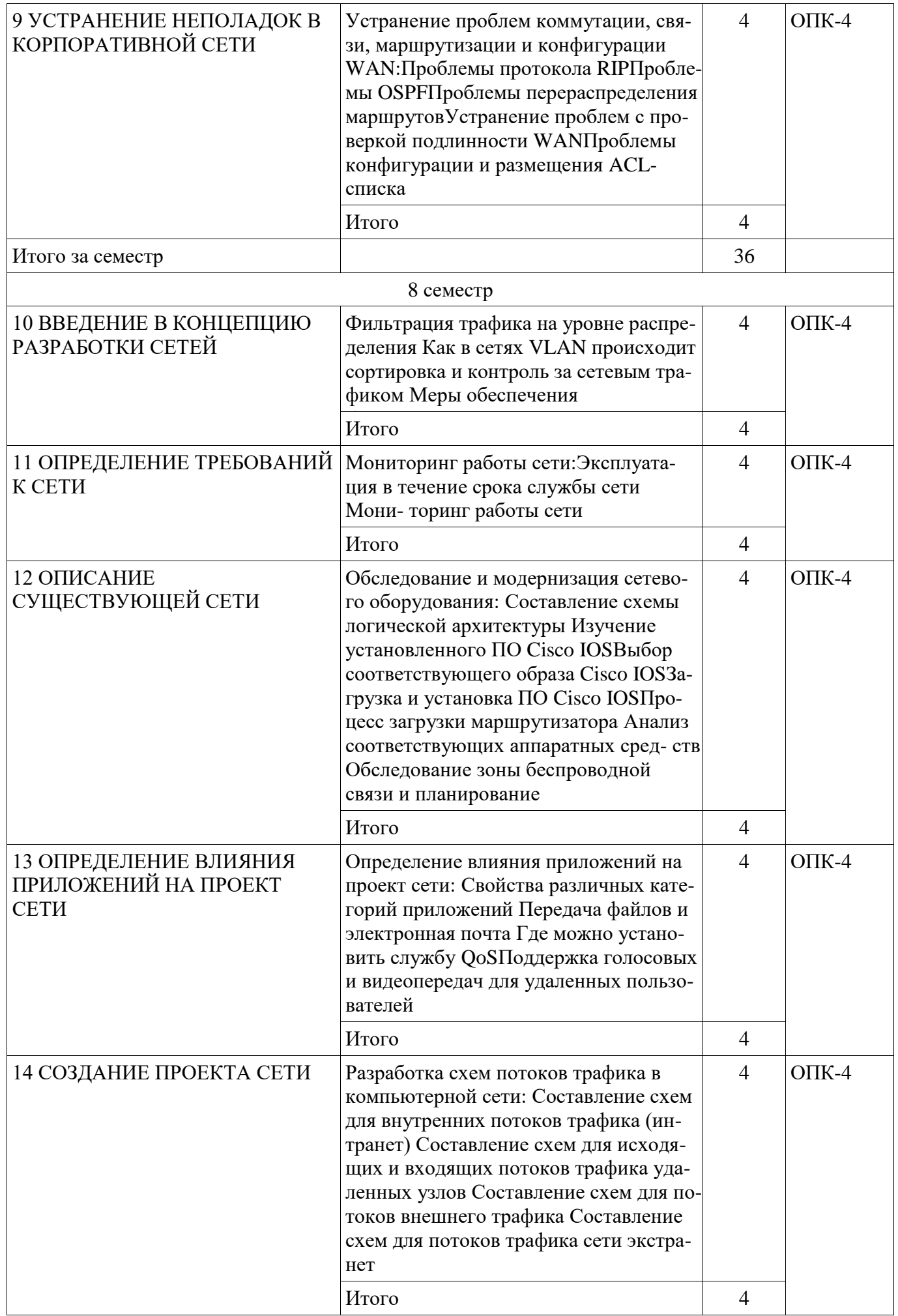

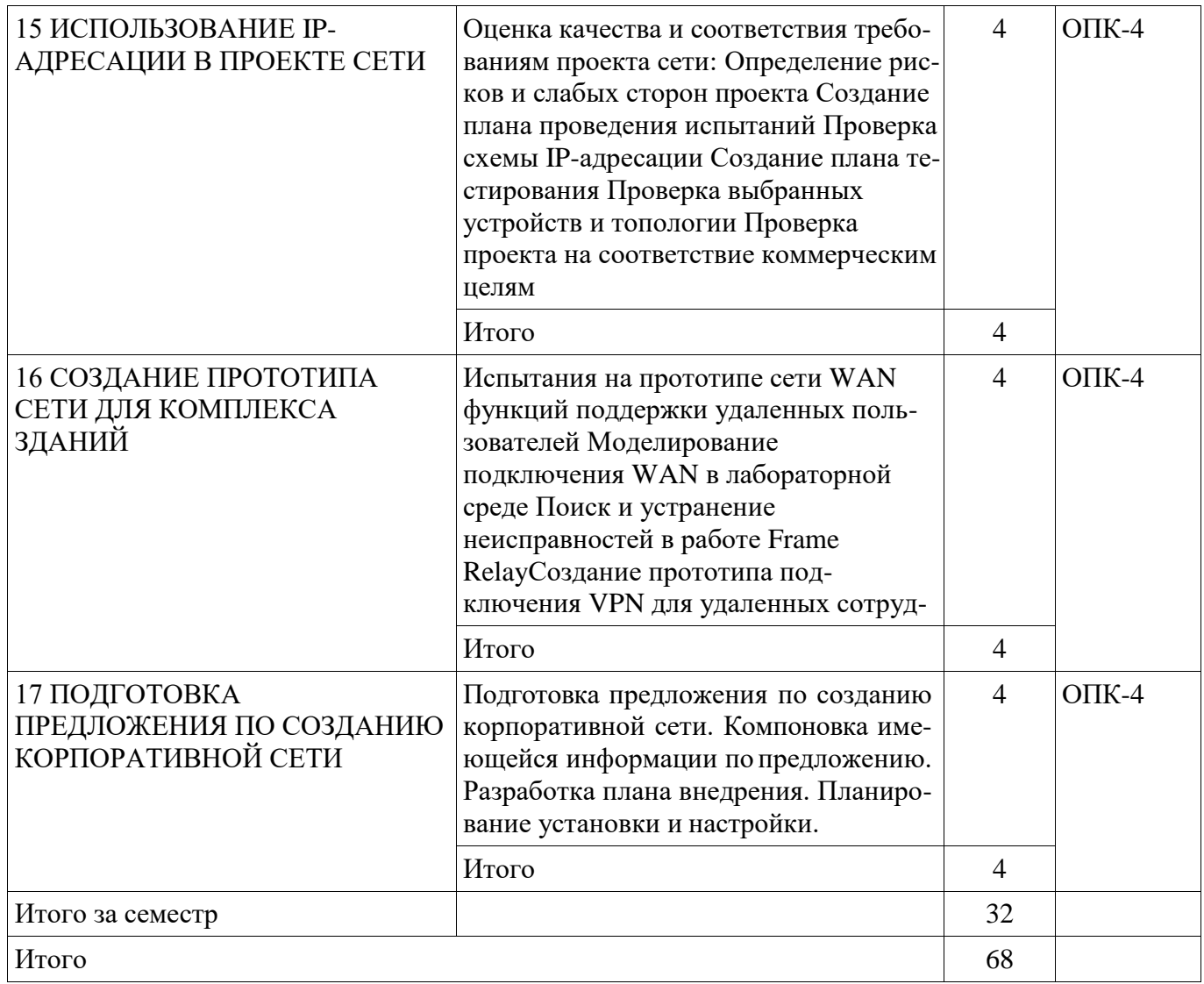

## 8. Практические занятия (семинары)

Не предусмотрено РУП

## 9. Самостоятельная работа

Виды самостоятельной работы, трудоемкость и формируемые компетенции представлены в таблице 9.1.

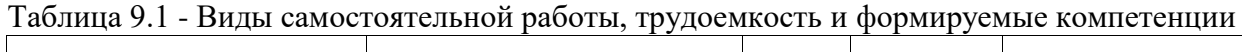

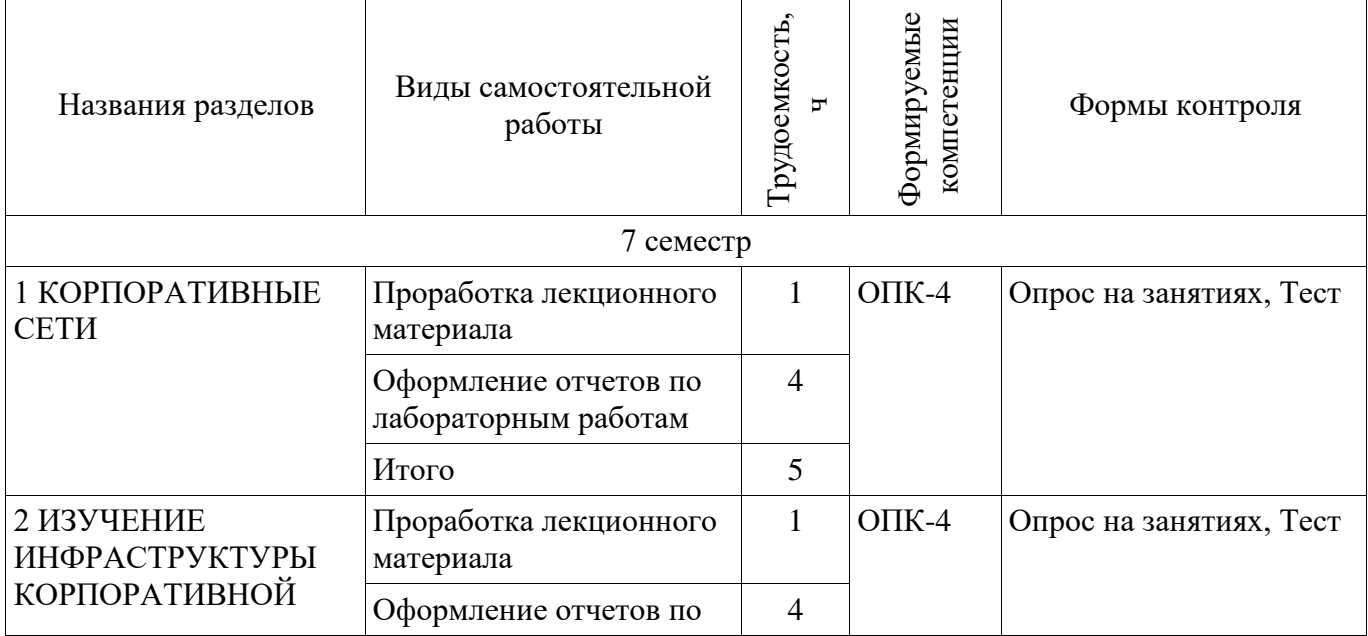

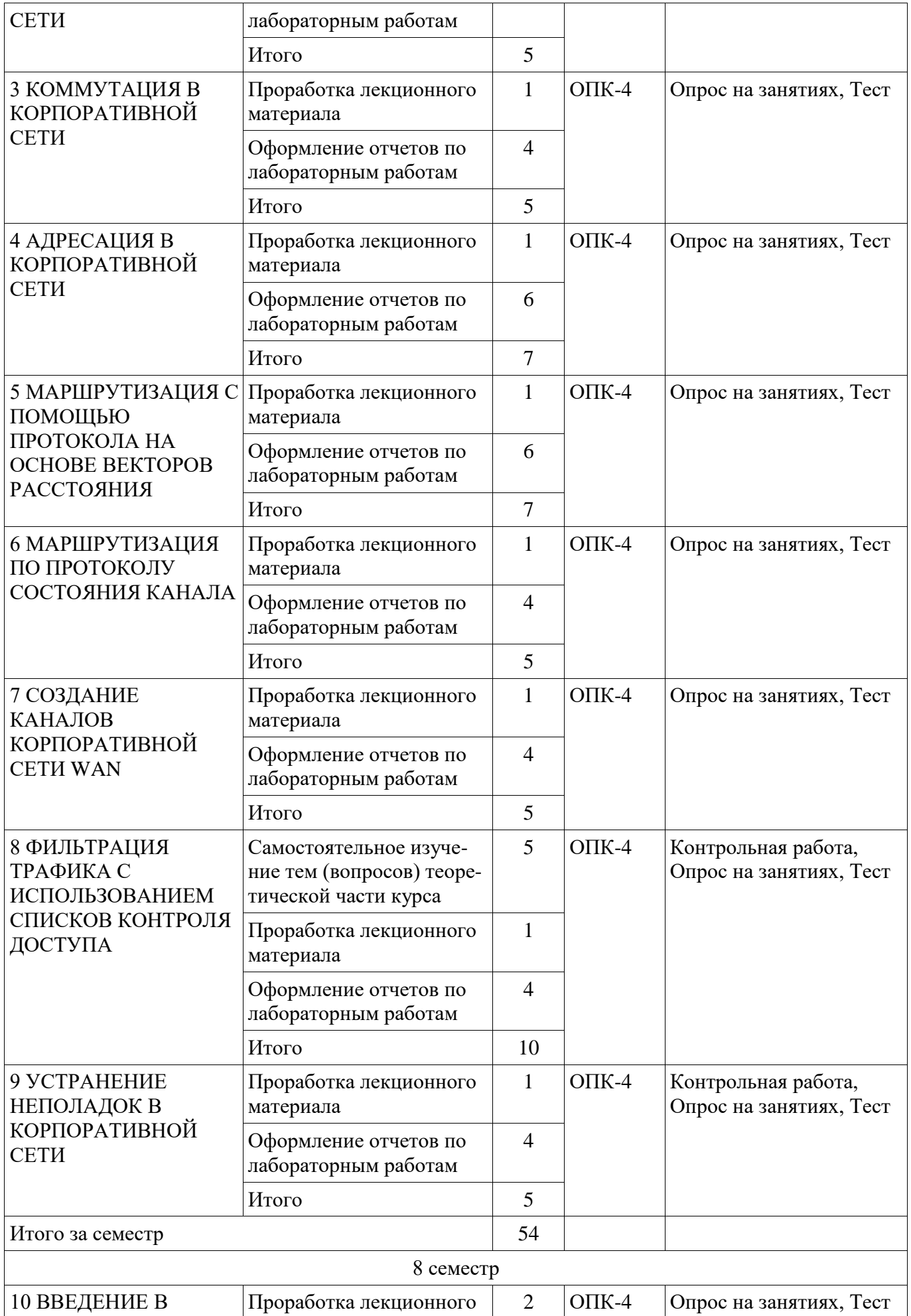

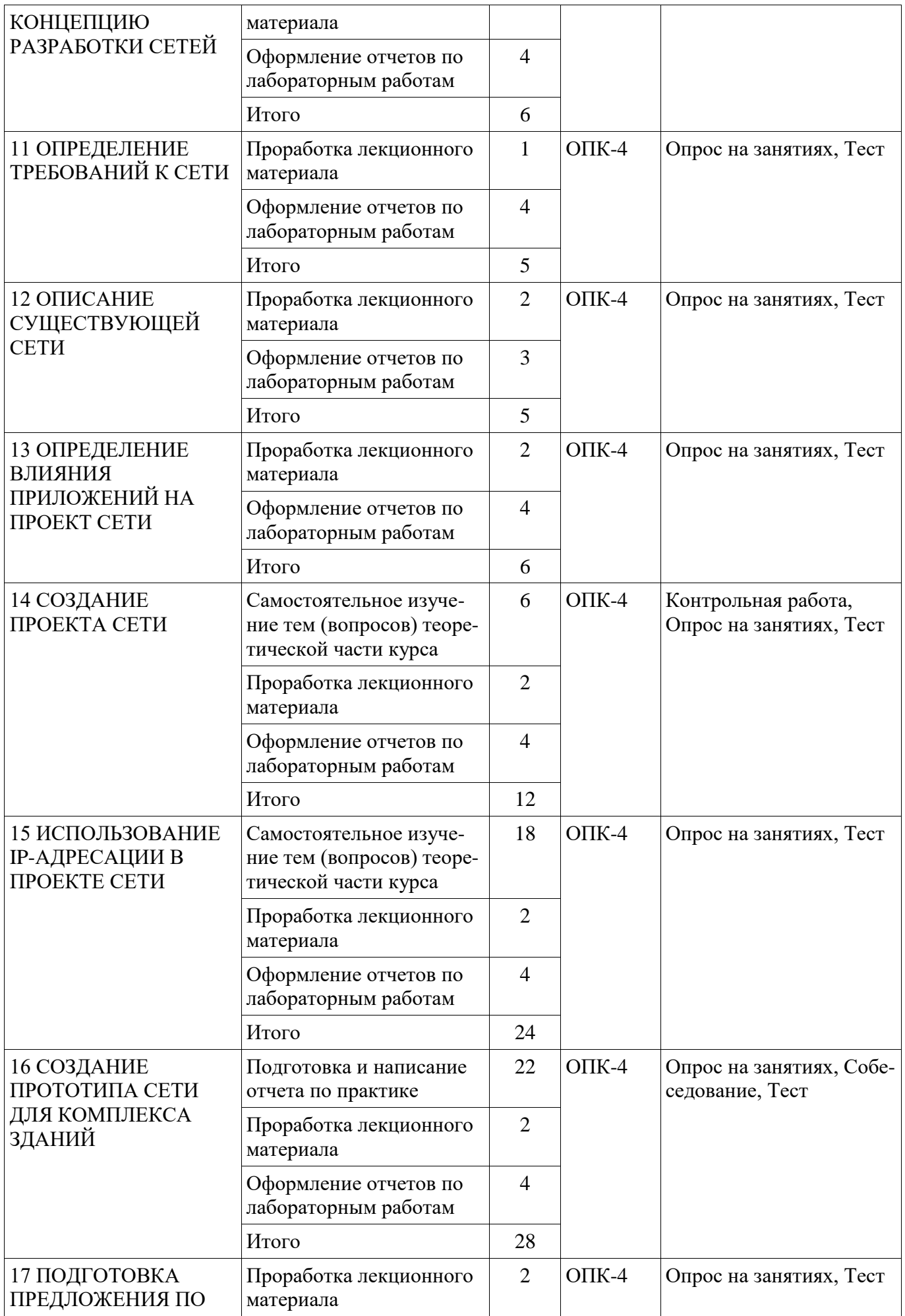

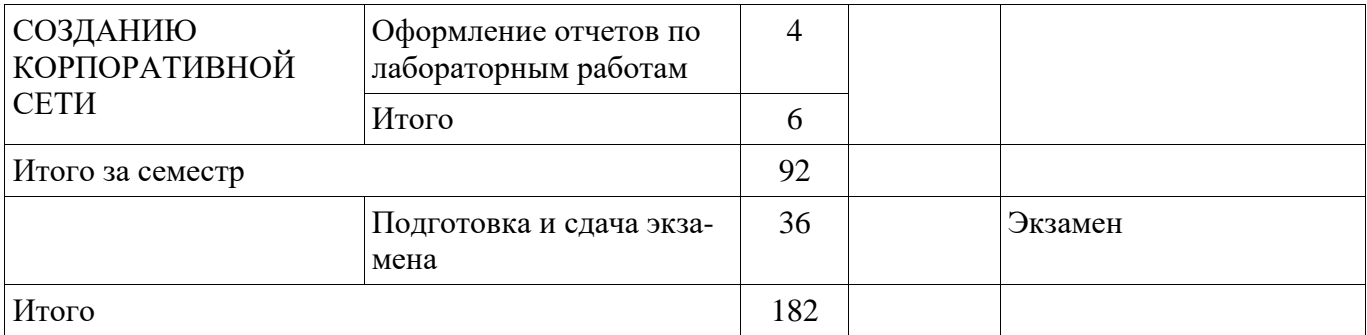

### **9.1. Содержание отчета по практике**

1. Создание прототипа сети

### **9.2. Темы для самостоятельногоизучения теоретической части курса**

- 1. Фильтрация трафика с использованием списков контролядоступа
- 2. Анализ вопросов эксплуатации беспроводной сети
- 3. Документирование требований к проектусети
- 4. Углубленное изучение адресации в протоколе IPV6

### **10. Курсовая работа (проект)**

Не предусмотрено РУП

### **11. Рейтинговая система для оценки успеваемостистудентов**

### **11.1. Балльные оценки для элементовконтроля**

#### Таблица 11.1 – Балльные оценки для элементов контроля

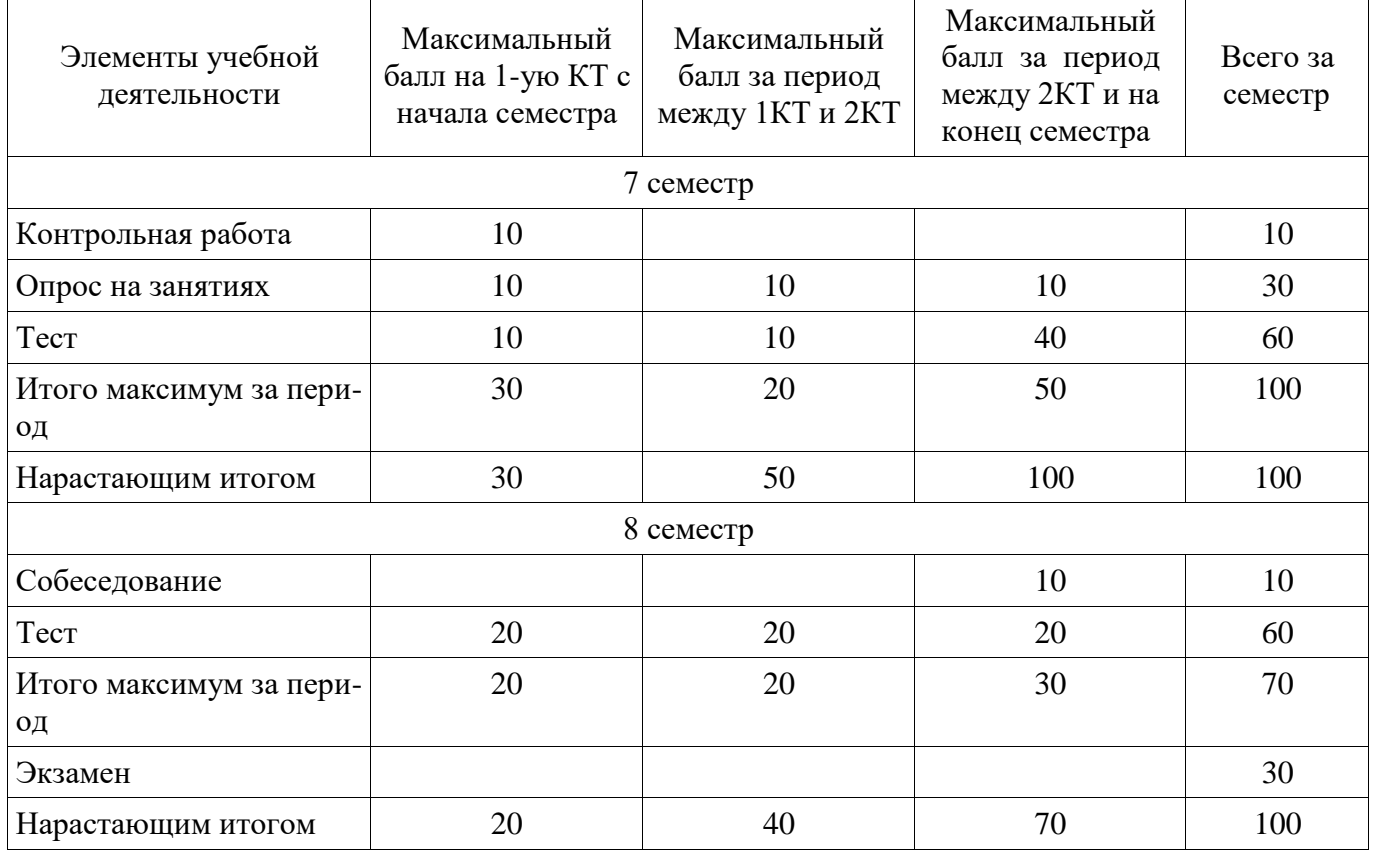

### **11.2. Пересчет баллов в оценки за контрольные точки**

Пересчет баллов в оценки за контрольные точки представлен в таблице 11.2.

Таблица 11. 2 – Пересчет баллов в оценки за контрольные точки

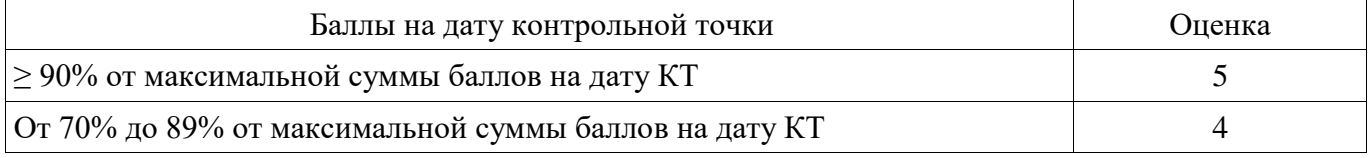

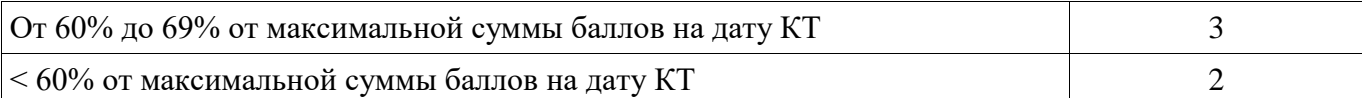

### **11.3. Пересчет суммы баллов в традиционную и международную оценку**

Пересчет суммы баллов в традиционную и международную оценку представлен в таблице 11.3.

Таблица 11. 3 – Пересчет суммы баллов в традиционную и международную оценку

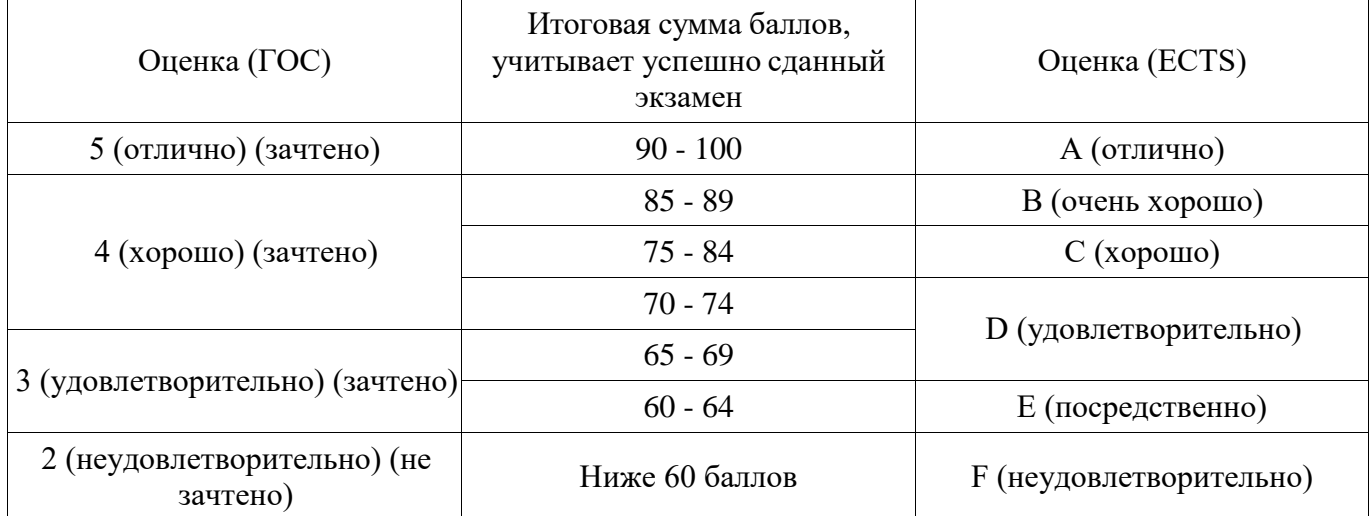

### **12. Учебно-методическое и информационное обеспечение дисциплины**

#### **12.1. Основная литература**

1. Пуговкин А.В. Системы и сети передачи дискретных сообщений : учебное пособие / А. В. Пуговкин ; Федеральное агентство по образованию, Томский государственный университет систем управления и радиоэлектроники. - Томск : ТУСУР, 2007. - 180 с. (наличие в библиотеке ТУ-СУР - 186 экз.)

2. Пятибратов А.П. Вычислительные системы, сети и телекоммуникации : учебник для вузов / А. П. Пятибратов, Л. П. Гудыно, А. А. Кириченко ; ред. А. П. Пятибратов. - 3-е изд., перераб. и доп. - М. : Финансы и статистика, 2006. - 558 с. (наличие в библиотеке ТУСУР - 90 экз.)

### **12.2. Дополнительная литература**

1. Телекоммуникационные системы и сети : учебное пособие для вузов: В 3 т. / ред. В. П. Шувалов. - М. : Горячая линия-Телеком, 2005 - . - (Учебное пособие. Специальность для высших учебных заведений). - ISBN 5-93517-109-0. Т. 2 : Радиосвязь, радиовещание, телевидение : Учебное пособие для вузов / Г. П. Катунин [и др.]. - 2-е изд., испр. и доп. - М. : Горячая линия-Телеком, 2005. - 672 с. (наличие в библиотеке ТУСУР - 72экз.)

2. Тепляков И.М. Основы построения телекоммуникационных систем и сетей : Учебное пособие / И. М. Тепляков. - М. : Радио и связь, 2004. – 326 с (наличие в библиотеке ТУСУР - 60 экз.)

### **12.3 Учебно-методические пособия**

### **12.3.1. Обязательные учебно-методические пособия**

1. Панов, С. А. Вычислительные машины, системы и сети: Методические указания по выполнению **лабораторных работ** [Электронный ресурс] / Панов С. А. — Томск: ТУСУР, 2015. — 12 с. — Режим доступа:<https://edu.tusur.ru/publications/5004>

2. Агеев, Е. Ю. Локальные компьютерные сети: Методические указания по **самостоятельной работе** [Электронный ресурс] / Агеев Е. Ю. — Томск: ТУСУР, 2012. — 12 с. — Режим доступа:<https://edu.tusur.ru/publications/2037>

3. Богомолов, С. И. Принципы построения инфокоммуникационных систем и сетей: Руководство к **лабораторным работам** для студентов специальности 090302.65 Информационная безопасность телекоммуникационных систем [Электронный ресурс] / Богомолов С. И. — Томск: ТУСУР, 2016. — 51 с. — Режим доступа:<https://edu.tusur.ru/publications/5874>

### **12.3.2 Учебно-методические пособия для лиц с ограниченными возможностями здоровья**

Учебно-методические материалы для самостоятельной и аудиторной работы обучающихся из числа инвалидов предоставляются в формах, адаптированных к ограничениям их здоровья и восприятия информации.

### **Для лиц с нарушениями зрения:**

- в форме электронногодокумента;
- в печатной форме увеличеннымшрифтом.

### **Для лиц с нарушениями слуха:**

- в форме электронногодокумента;
- в печатной форме.

### **Для лиц с нарушениями опорно-двигательного аппарата:**

- в форме электронного документа;<br>– в печатной форме
- в печатной форме.

### **12.4. Базы данных, информационно-справочные, поисковые системы и требуемое программное обеспечение**

- 1. 1. [http://www.netacad.com](http://www.netacad.com/) Сайт программы Сетевых академия Cisco
- 2. 2. http:// [www.cisco.com](http://www.cisco.com/) Сайт компании CiscoSystems
- 3. 3. [http://www.osp.ru](http://www.osp.ru/) Издательство «Открытые системы»
- 4. 4. [http://www.cnews.ru](http://www.cnews.ru/) Издание о высоких технологиях
- 5. [5. http://habrahabr.ru/](http://habrahabr.ru/) СообществоIT-профессионалов

### **13. Материально-техническое обеспечениедисциплины**

#### **13.1. Общие требования к материально-техническому обеспечению дисциплины**

### **13.1.1. Материально-техническое обеспечение для лекционныхзанятий**

Лекции и лабораторные занятия осуществляются в специализированной аудитории с проектором, экраном, на который слайды демонстрации проецируются. Для проведения практических и лабораторных занятий по дисциплине используются персональный ПК с процессором Pentium 4, установленные в компьютерных классах Сетевой академии Cisco (ауд. 105-2, 105-3 СБИ)

### **13.1.2. Материально-техническое обеспечение для лабораторных работ**

Для проведения лабораторных занятий используется учебно-исследовательская вычислительная лаборатория, расположенная по адресу 634034, Томская область, г.Томск, ул.Красноармейская 147, ауд. 105. Состав оборудования: учебная мебель; экран 1 шт.; Мультимедийный проектор LG – 1 шт., маркерная доска; компьютеры класса не ниже Intel Pentium G3220 (3.0GHz/4Mb)/2GB RAM/ 100GB с широкополосным доступом в Internet, с мониторами типа LG 19" - 20 шт.; Используется лицензионное программное обеспечение, пакеты версией не ниже: Microsoft Windows XP SP3, Microsoft Windows 7, учебно-лабораторное ПО Cisco Packet Tracer 7.0; оборудование для проведения практических лабораторных работ: коммутаторы Cisco 2950 - 4 шт, 3750 - 2 шт., маршрутизаторы Cisco 19xx - 4 шт.

### **13.1.3. Материально-техническое обеспечение для самостоятельной работы**

Для самостоятельной работы используется учебная аудитория (компьютерный класс), расположенная по адресу 634034, г. Томск, ул. Красноармейская, 147, 1 этаж, ауд. 105. Состав оборудования: учебная мебель; компьютеры класса не ниже ПЭВМ INTEL Pentium 4 2.8ГГц. - 20 шт.; компьютеры подключены к сети ИНТЕРНЕТ и обеспечивают доступ в электронную информационно-образовательную среду университета.

### **13.2. Материально-техническое обеспечение дисциплины для лиц с ограниченными возможностямиздоровья**

Освоение дисциплины лицами с ОВЗ осуществляется с использованием средств обучения общего и специального назначения.

При обучении студентов **с нарушениями слуха** предусмотрено использование звукоусиливающей аппаратуры, мультимедийных средств и других технических средств приема/передачи учебной информации в доступных формах для студентов с нарушениями слуха, мобильной системы обучения для студентов с инвалидностью, портативной индукционной системы. Учебная аудитория, в которой обучаются студенты с нарушением слуха, оборудована компьютерной техникой, аудиотехникой, видеотехникой, электронной доской, мультимедийной системой.

При обучении студентов **с нарушениями зрениями** предусмотрено использование в лекционных и учебных аудиториях возможности просмотра удаленных объектов (например, текста на доске или слайда на экране) при помощи видеоувеличителей для удаленного просмотра.

При обучении студентов **с нарушениями опорно-двигательного аппарата** используются альтернативные устройства ввода информации и другие технические средства приема/передачи учебной информации в доступных формах для студентов с нарушениями опорно-двигательного аппарата, мобильной системы обучения для людей с инвалидностью.

#### **14. Фонд оценочных средств**

### **14.1. Основные требования к фонду оценочных средств и методические рекомендации**

Фонд оценочных средств и типовые контрольные задания, используемые для оценки сформированности и освоения закрепленных за дисциплиной компетенций при проведении текущей, промежуточной аттестации по дисциплине приведен в приложении к рабочей программе.

#### **14.2 Требования к фонду оценочных средств для лиц с ограниченными возможностями здоровья**

Для студентов с инвалидностью предусмотрены дополнительные оценочные средства, перечень которых указан в таблице.

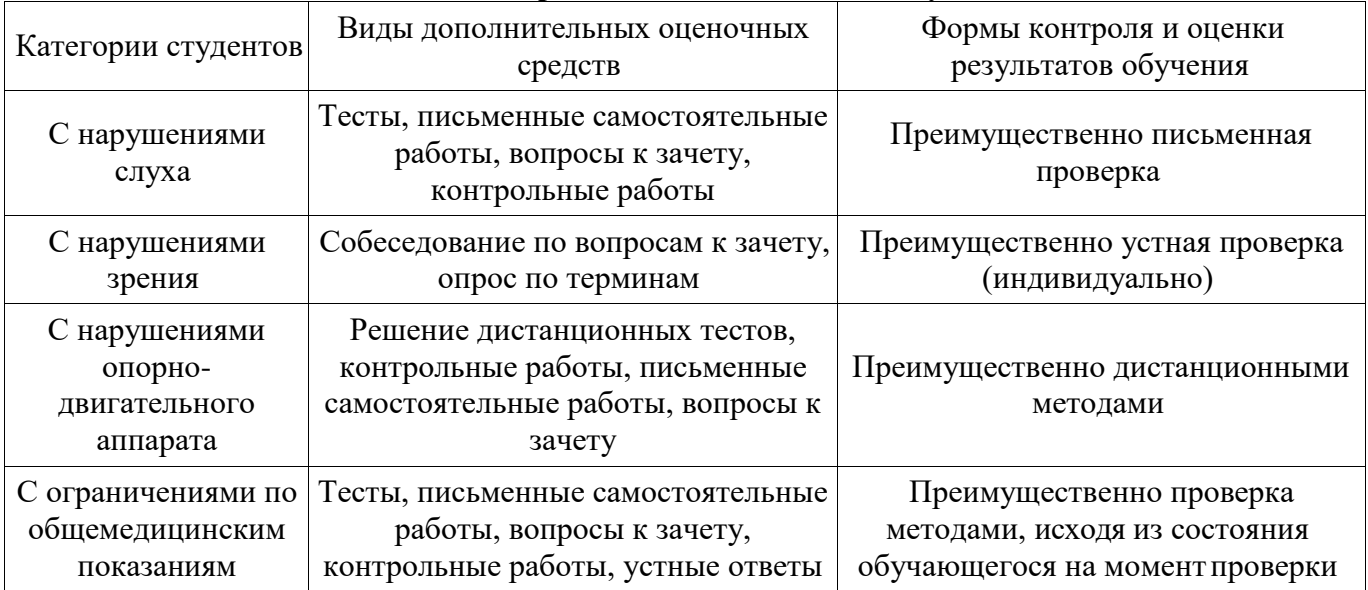

### **Таблица 14 – Дополнительные средства оценивания для студентов с инвалидностью**

#### **14.3 Методические рекомендации по оценочным средствам для лиц с ограниченными возможностямиздоровья**

Для студентов с ОВЗ предусматривается доступная форма предоставления заданий оценочных средств, а именно:

- в печатной форме;
- в печатной форме с увеличеннымшрифтом;
- в форме электронногодокумента;
- методом чтения ассистентом задания вслух;
- предоставление задания с использованием сурдоперевода.

Студентам с инвалидностью увеличивается время на подготовку ответов на контрольные вопросы. Для таких студентов предусматривается доступная форма предоставления ответов на задания, а именно:

- письменно на бумаге;
- набор ответов на компьютере;
- набор ответов с использованием услуг ассистента;
- представление ответов устно.

Процедура оценивания результатов обучения инвалидов по дисциплине предусматривает предоставление информации в формах, адаптированных к ограничениям их здоровья и восприятия информации:

### **Для лиц с нарушениями зрения:**

- в форме электронного документа;<br>– в печатной форме увеличенным ш
	- в печатной форме увеличеннымшрифтом.

### **Для лиц с нарушениями слуха:**

- в форме электронного документа;<br>– в печатной форме.
- в печатной форме.

### **Для лиц с нарушениями опорно-двигательного аппарата:**

- в форме электронного документа;<br>– в печатной форме.
- в печатной форме.

При необходимости для обучающихся с инвалидностью процедура оценивания результатов обучения может проводиться в несколько этапов.

### **МИНИСТЕРСТВО ОБРАЗОВАНИЯ И НАУКИ РФ**

#### **Федеральное государственное бюджетное образовательное учреждение высшего образования**

### «ТОМСКИЙ ГОСУДАРСТВЕННЫЙ УНИВЕРСИТЕТ СИСТЕМ УПРАВЛЕНИЯ И РАДИОЭЛЕКТРОНИКИ» (ТУСУР)

УТВЕРЖДАЮ Проректор по учебной работе П. Е. Троян  $\frac{1}{20}$  T.

### ФОНД ОЦЕНОЧНЫХ СРЕДСТВ ПО УЧЕБНОЙ ДИСЦИПЛИНЕ

### **Поектирование и техническое сопровождение компьютерных сетей**

Уровень образования: **высшее образование - бакалавриат** Направление подготовки (специальность): **09.03.01 Информатика и вычислительная техника**  Направленность (профиль): **Программное обеспечение средств вычислительной техники и автоматизированных систем** Форма обучения: **очная** Факультет: **ФСУ, Факультет систем управления** Кафедра: **АСУ, Кафедра автоматизированных систем управления** Курс: **4** Семестр: **7, 8**

Учебный план набора 2013 года

Разработчики:

– ассистент каф. АСУ Э. Р. Абанеев

Зачет: 7 семестр Экзамен: 8 семестр

Томск 2017

### 1. Введение

Фонд оценочных средств (ФОС) является приложением к рабочей программе дисциплины (практики) и представляет собой совокупность контрольно-измерительных материалов (типовые задачи (задания), контрольные работы, тесты и др.) и методов их использования, предназначенных для измерения уровня достижения студентом установленных результатов обучения.

ФОС по дисциплине (практике) используется при проведении текущего контроля успеваемости и промежуточной аттестации студентов.

Перечень закрепленных за дисциплиной (практикой) компетенций приведен в таблице 1. Таблица 1 - Перечень закрепленных за дисциплиной компетенций

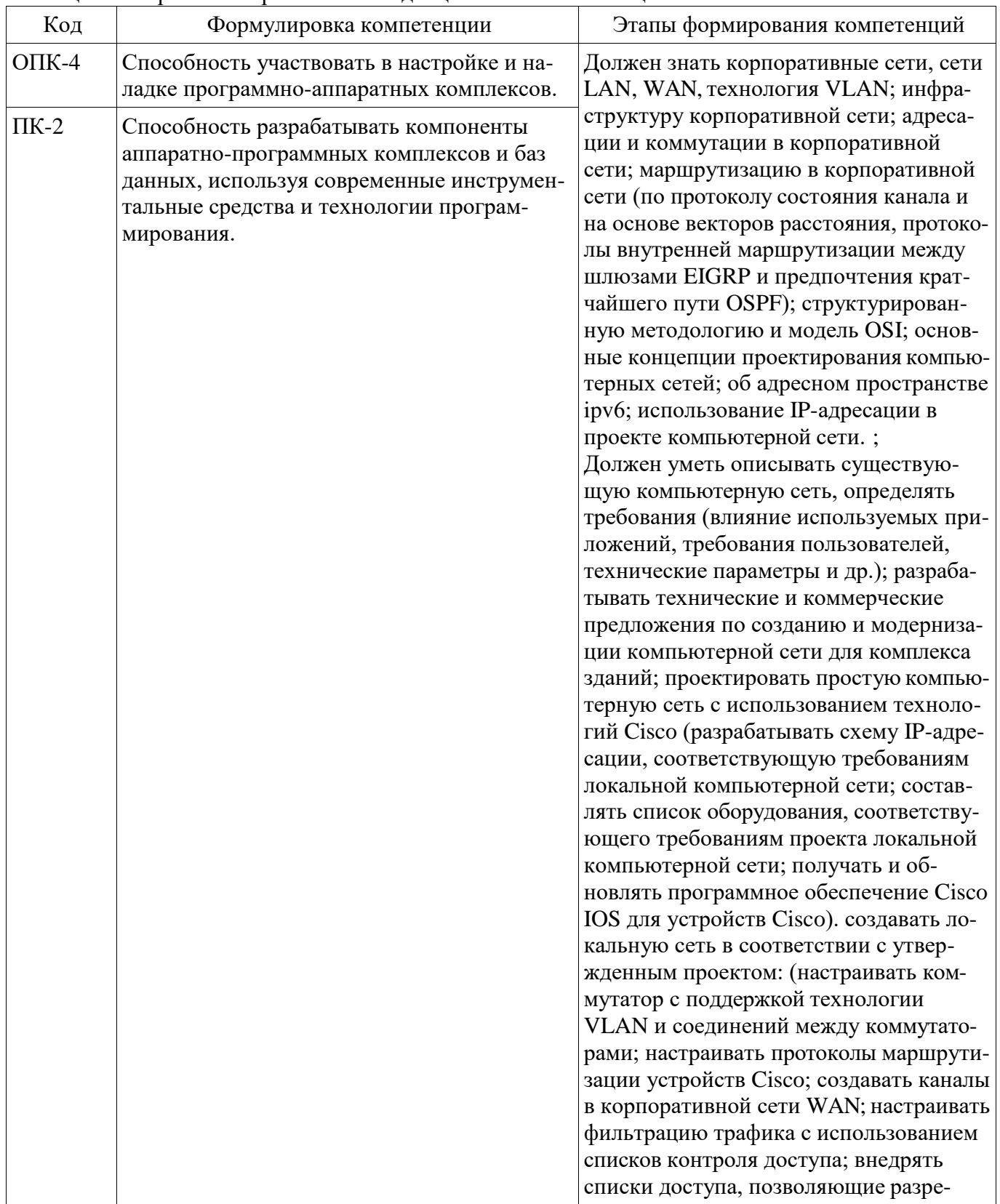

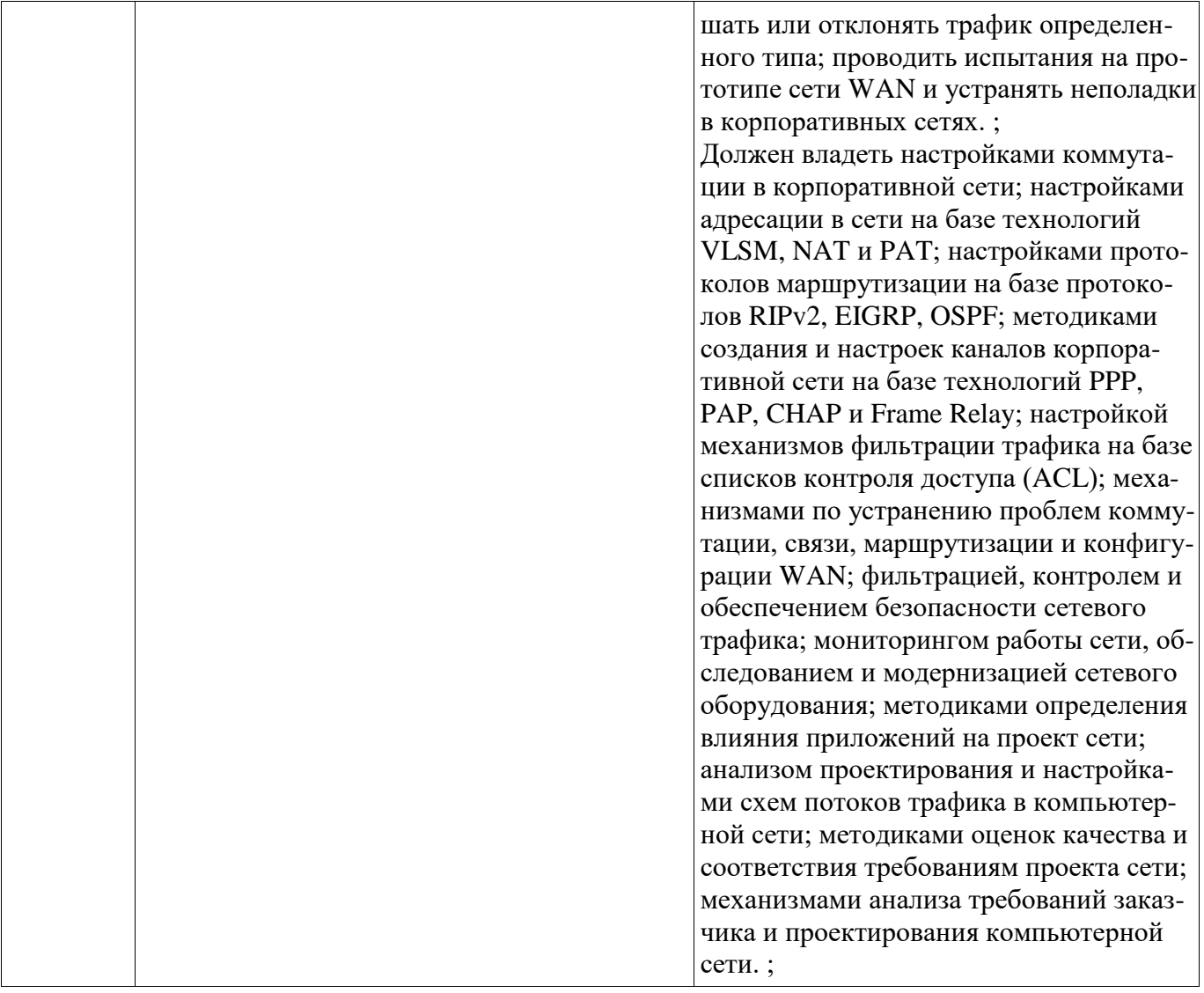

Общие характеристики показателей и критериев оценивания компетенций на всех этапах приведены в таблице 2.

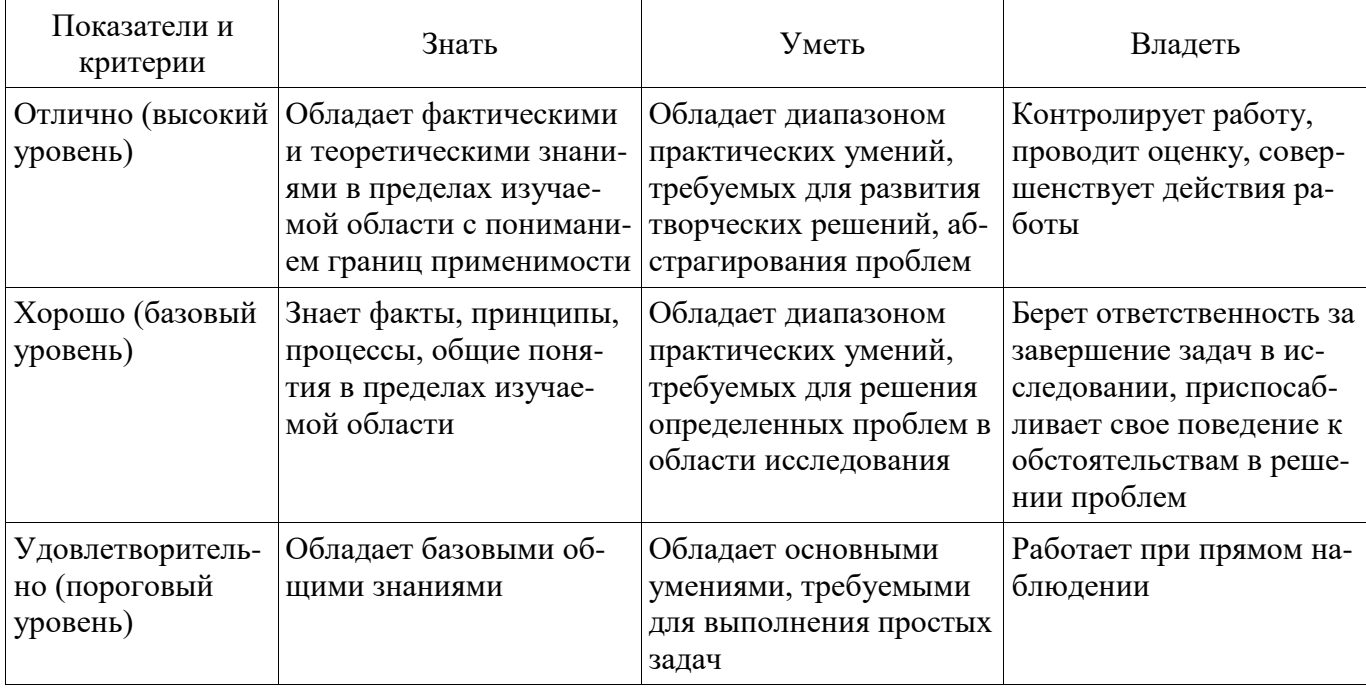

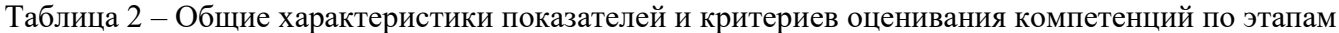

### 2 Реализация компетенций

### 2.1 Компетенция ОПК-4

ОПК-4: Способность участвовать в настройке и наладке программно-аппаратных комплек-COB.

Для формирования компетенции необходимо осуществить ряд этапов. Этапы формирования компетенции, применяемые для этого виды занятий и используемые средства оценивания представлены в таблице 3.

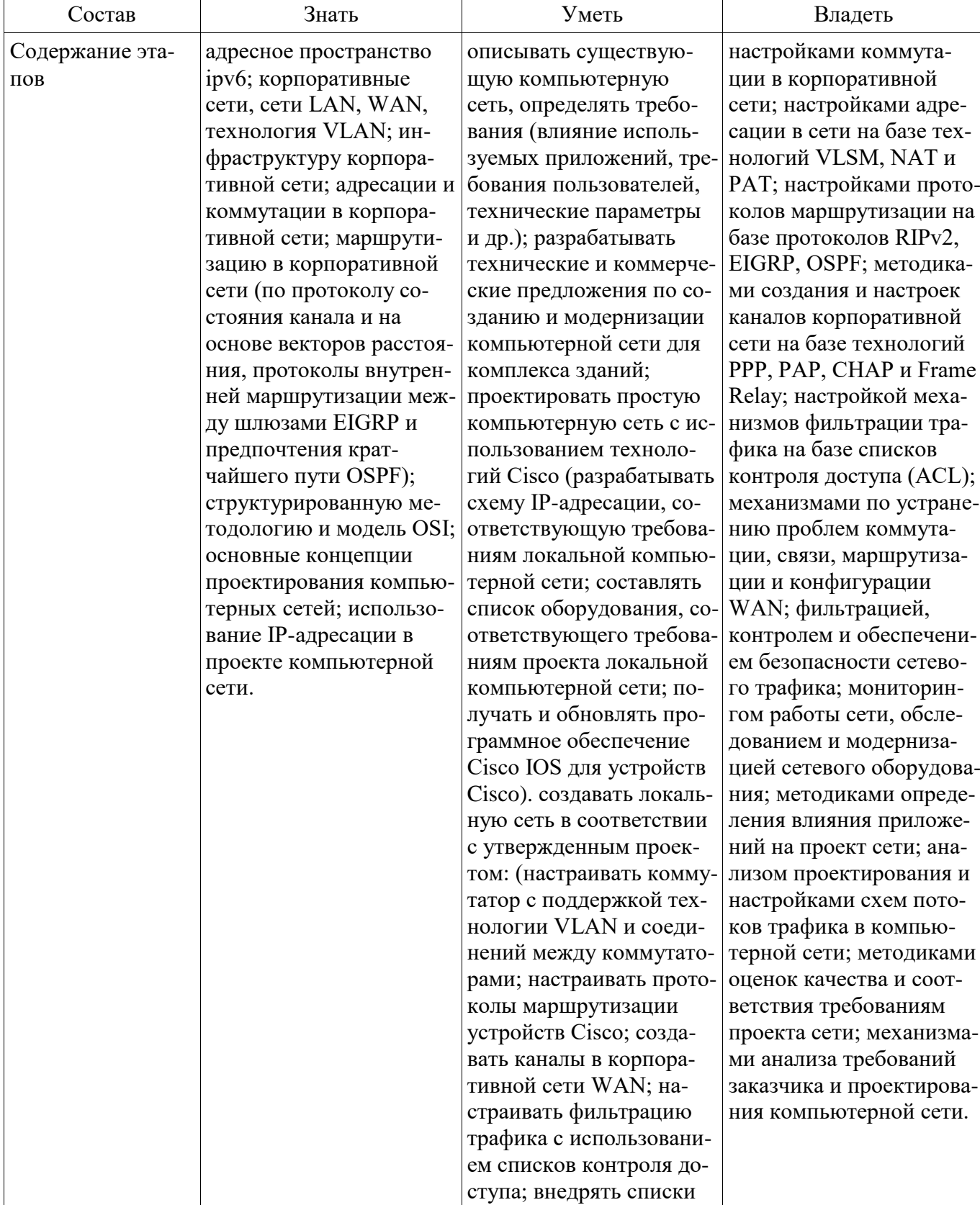

Таблица 3 - Этапы формирования компетенции и используемые средства оценивания

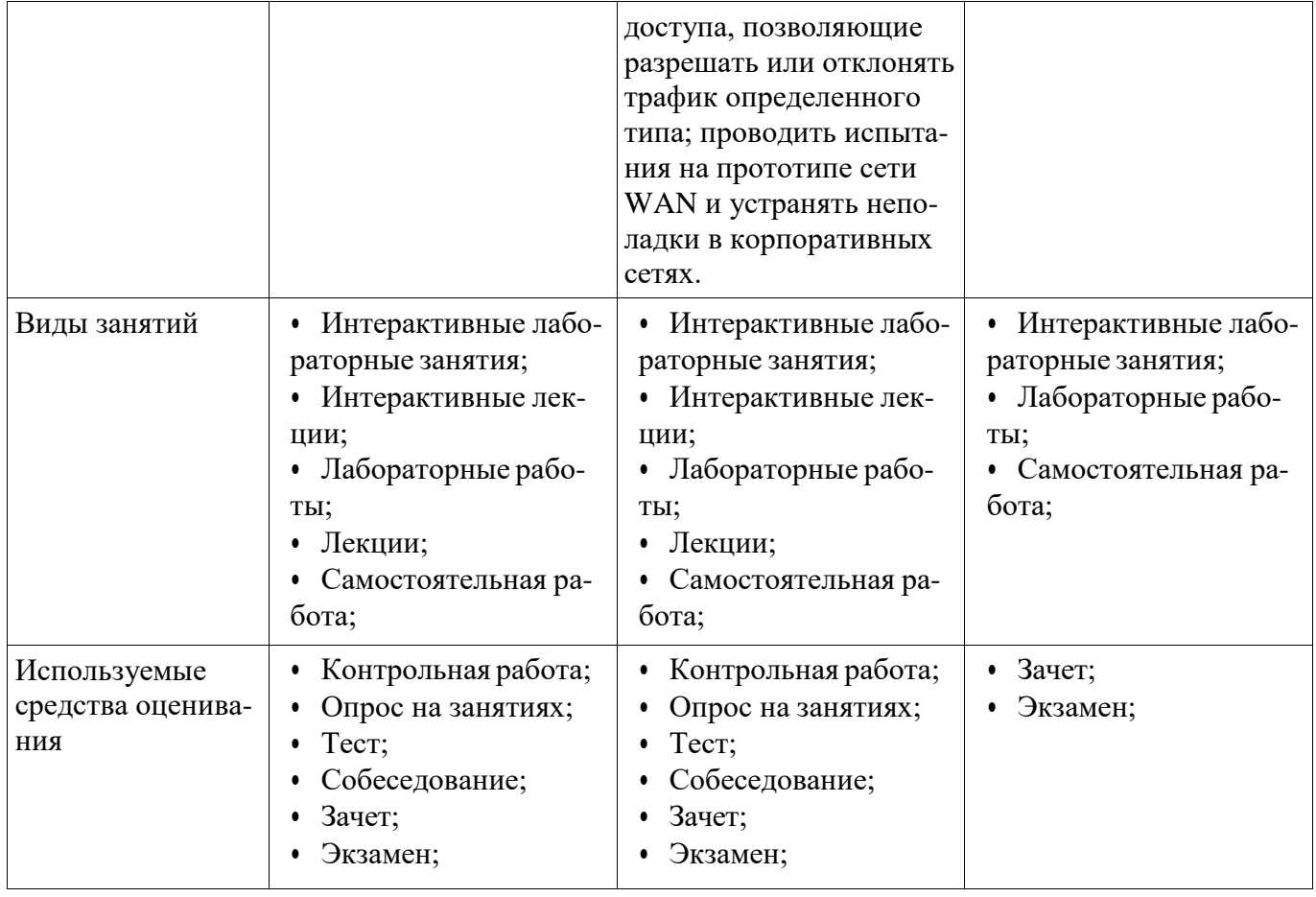

Формулировка показателей и критериев оценивания данной компетенции приведена в таблице 4.

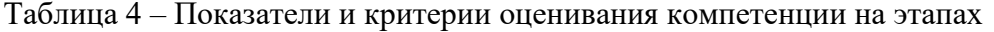

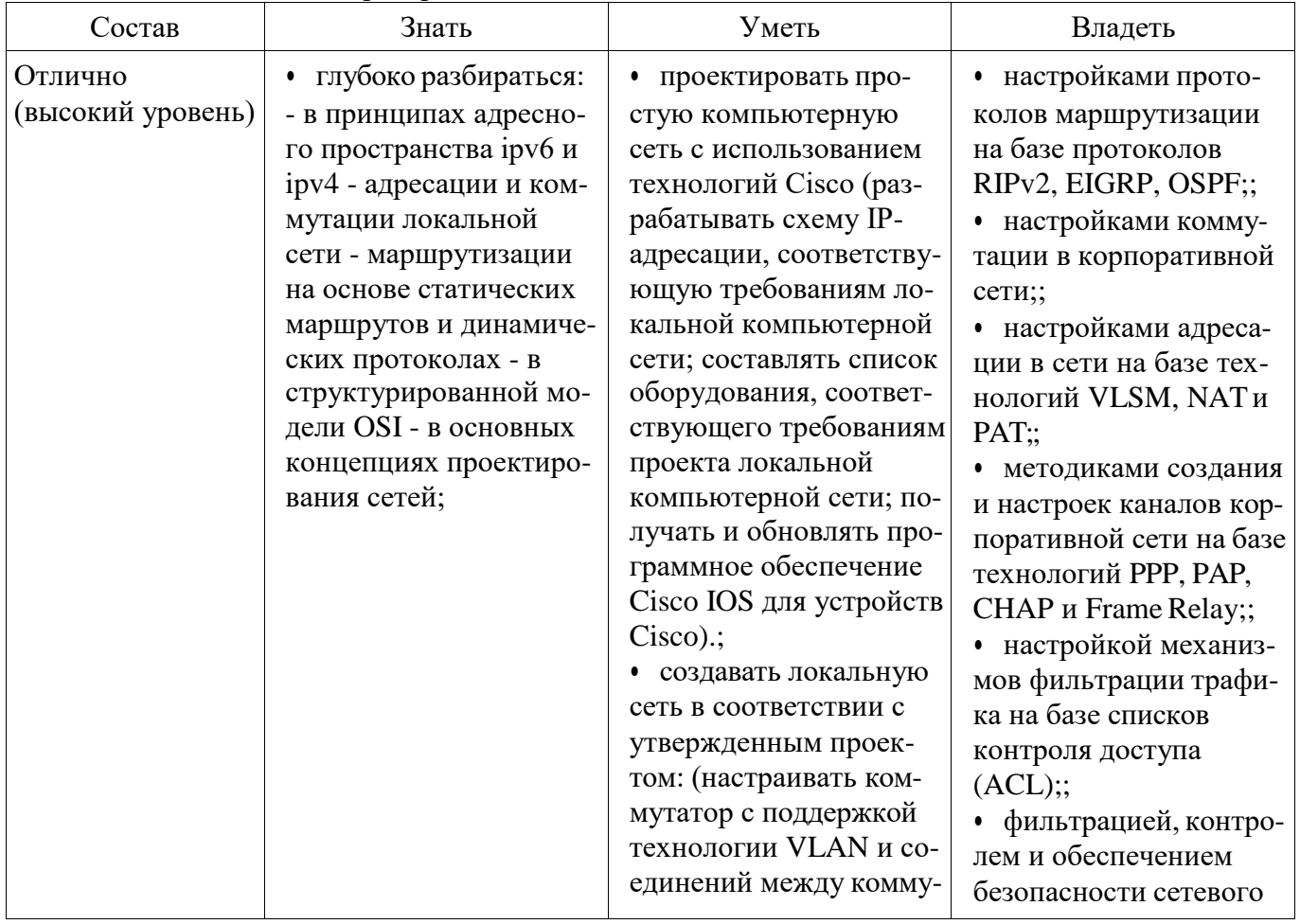

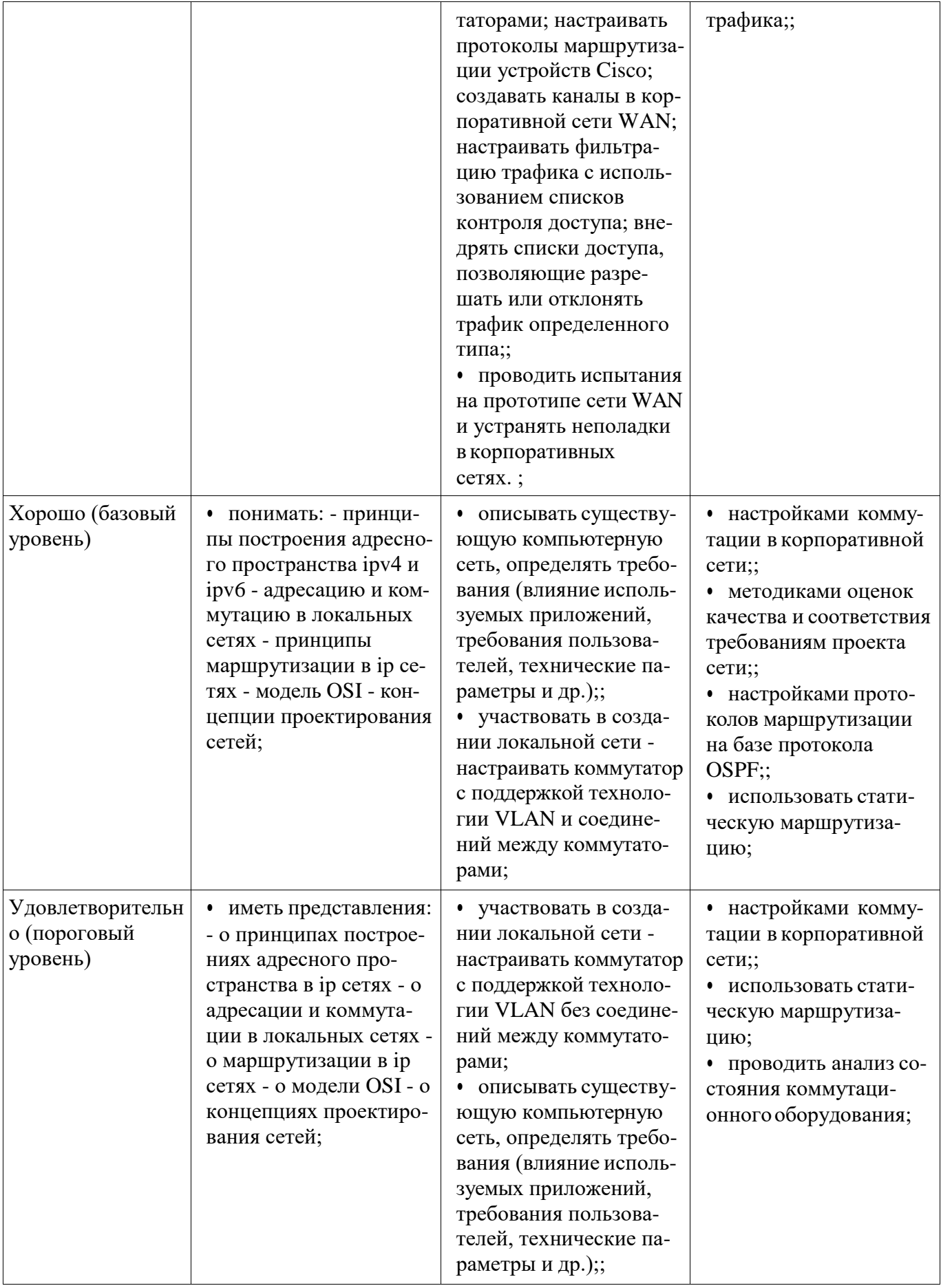

### 2.2 Компетенция ПК-2

ПК-2: Способность разрабатывать компоненты аппаратно-программных комплексов и баз данных, используя современные инструментальные средства и технологии программирования..

Для формирования компетенции необходимо осуществить ряд этапов. Этапы формирования компетенции, применяемые для этого виды занятий и используемые средства оценивания представлены в таблице 5.

| Состав                                   | Знать                                                                                                    | Уметь                                                                                                    | Владеть                                                                                                    |
|------------------------------------------|----------------------------------------------------------------------------------------------------|----------------------------------------------------------------------------------------------------|----------------------------------------------------------------------------------------------------|
| Содержание эта-<br>ПОВ                   | структурированную ме-<br>тодологию и модель OSI;<br>использование IP-адре-<br>сации в проекте компью-<br>терной сети. принципы<br>маршрутизации в ір се-<br><b>TAX</b>                             | описывать существую-<br>щую компьютерную<br>сеть, определять требо-<br>вания (влияние исполь-<br>зуемых приложений, тре-<br>бования пользователей,<br>технические параметры<br>и др.); проводить испы-<br>тания на прототипе сети<br>WAN и устранять непо-<br>ладки в корпоративных<br>сетях. | настройками адресации<br>в сети на базе техноло-<br>гий VLSM, NAT и PAT;<br>настройкой механизмов<br>фильтрации трафика на<br>базе списков контроля<br>доступа (ACL); анализом<br>проектирования и на-<br>стройками схем потоков<br>трафика в компьютерной<br>сети; |
| Виды занятий                             | Интерактивные лабо-<br>$\bullet$<br>раторные занятия;<br>Интерактивные лек-<br>$\bullet$<br>ции;<br>Лабораторные рабо-<br>$\bullet$<br>ты;<br>Лекции;<br>$\bullet$<br>Самостоятельная ра-<br>бота; | • Интерактивные лабо-<br>раторные занятия;<br>Интерактивные лек-<br>٠<br>ции;<br>Лабораторные рабо-<br>$\bullet$<br>ты;<br>Лекции;<br>٠<br>Самостоятельная ра-<br>бота;                                                                                                    | • Интерактивные лабо-<br>раторные занятия;<br>Лабораторные рабо-<br>$\bullet$<br>ты;<br>• Самостоятельная ра-<br>бота;                                                                                                    |
| Используемые<br>средства оценива-<br>ния | Контрольная работа;<br>٠<br>Опрос на занятиях;<br>٠<br>Тест;<br>Зачет;<br>Экзамен;                                                                                                    | Контрольная работа;<br>Опрос на занятиях;<br>٠<br>Tec <sub>T</sub> ;<br>Зачет;<br>Экзамен;                                                                                                    | $•$ Зачет;<br>Экзамен;                                                                                                    |

Таблица 5 - Этапы формирования компетенции и используемые средства оценивания

Формулировка показателей и критериев оценивания данной компетенции приведена в таблице 6.

Таблица 6 - Показатели и критерии оценивания компетенции на этапах

| Состав                       | Знать                                                                                                    | Уметь                                                                                                    | Владеть                                                                                                    |
|------------------------------|----------------------------------------------------------------------------------------------------|----------------------------------------------------------------------------------------------------|----------------------------------------------------------------------------------------------------|
| Отлично<br>(высокий уровень) | модель OSI глубоко<br>понимать механизмы<br>прохождения трафика в<br>ір сетях глубоко знать<br>принципы работы про-<br>токолов іру4 и іруб; | описывать существу-<br>ющую компьютерную<br>сеть, определять требо-<br>вания (влияние исполь-<br>зуемых приложений,<br>требования пользова-<br>телей, технические па-<br>раметры и др.); прово-<br>дить испытания на про-<br>тотипе сети WAN и<br>устранять неполадки в<br>корпоративных сетях.; | • отлично владеть на-<br>стройками адресации в<br>сети на базе технологий<br>VLSM, NAT и PAT; от-<br>лично владеть настрой-<br>кой механизмов<br>фильтрации трафика на<br>базе списков контроля<br>доступа (ACL); отлично<br>владеть инструментами<br>анализа проектирова-<br>ния и настройками схем<br>потоков трафика в<br>компьютерной сети;; |
| Хорошо (базовый<br>уровень)  | модель OSI понимать<br>механизмы прохожде-                                                                                                  | описывать существу-<br>ющую компьютерную                                                                                                    | настройками адреса-<br>ции в сети на базе тех-                                                                                                    |

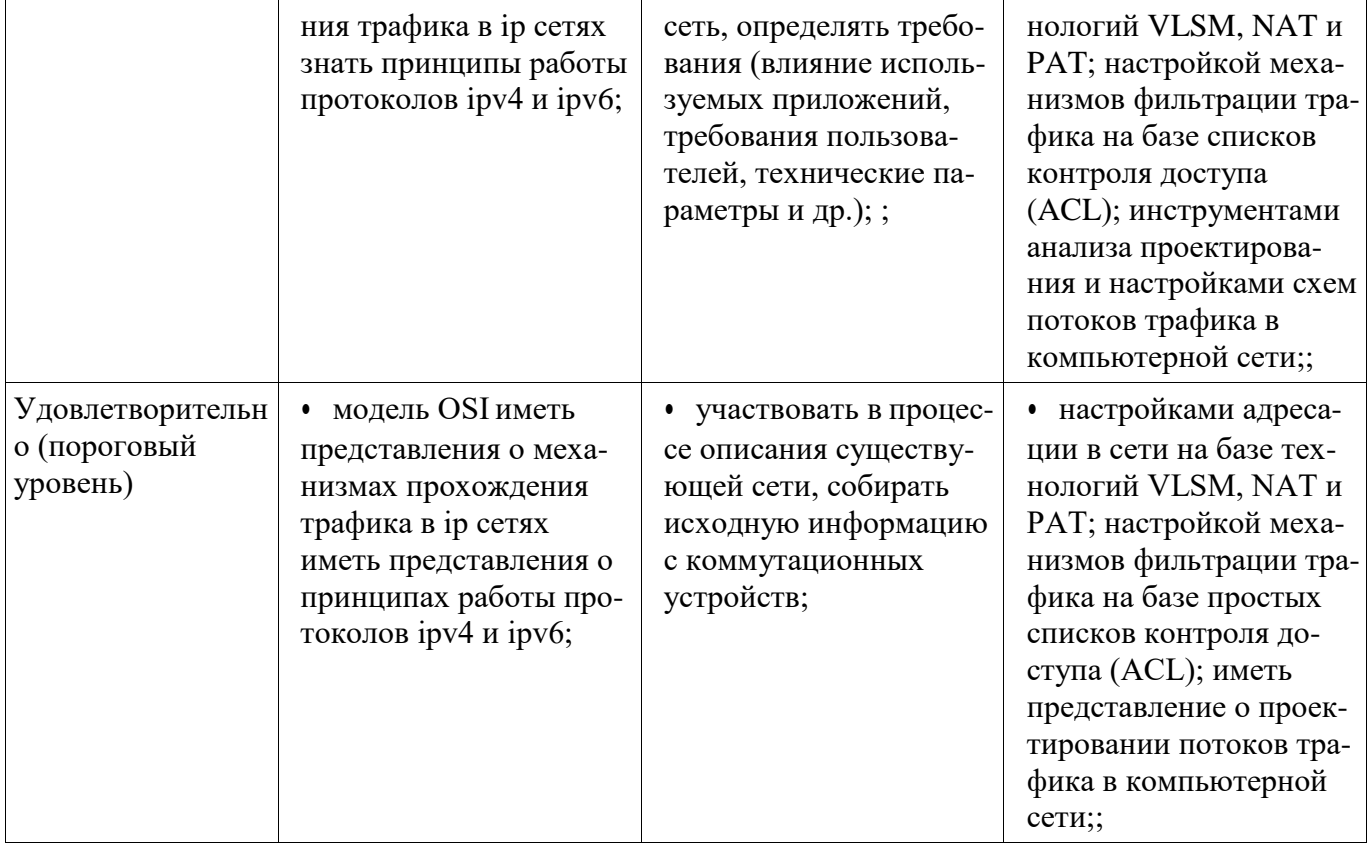

### 3 Типовые контрольные задания

Для реализации вышеперечисленных задач обучения используются типовые контрольные задания или иные материалы, необходимые для оценки знаний, умений, навыков и (или) опыта деятельности, характеризующих этапы формирования компетенций в процессе освоения образовательной программы, в следующем составе.

### 3.1 Тестовые задания

- Фильтрация трафика с использованием списков контроля доступа.
- Анализ вопросов эксплуатации беспроводной сети.

#### 3.2 Вопросы на собеседование

- Создание прототипа сети.

### 3.3 Темы опросов на занятиях

- Документирование требований к проекту сети
- Углубленное изучение адресации в протоколе IPV6

#### 3.4 Экзаменационные вопросы

- Изучение требований к сети В части 1 вам необходимо изучить требования к сети и разработать схему адресации VLSM для сети, изображенной на диаграмме топологии, используя сетевой адрес 172.16.128.0/17. Примечание. Для расчетов можно использовать Калькулятор Windows и веб-калькулятор для IP- подсетей: www.ipcalc.org. Шаг 1: Определите количество доступных адресов узлов и подсетей. Сколько адресов узлов доступны в сети /17? Сколько всего адресов узлов требуется, исходя из топологии? Сколько подсетей требует топология сети? Шаг 2: Определите самую большую подсеть. Дайте описание этой подсети (например, BR1 G0/1 LAN или канал BR1-HQ WAN). **IP-адресов** требуется для самой большой Сколько подсети? Какая маска подсети может поддерживать такое количество адресов узла? Сколько всего адресов узла может поддерживать эта маска подсети? Можно ли разделить сетевой адрес 172.16.128.0/17 на подсети для под-Какие два сетевых адреса образуются в результате данного разбиения держки этой подсети? В данной подсети используйте перна подсети? вый сетевой адрес. Шаг 3: Определите вторую по величине подсеть. Дайте описание этой подсети.

 Сколько IP-адресов требуется для второй по величине подсети? Какая маска подсети может поддерживать такое количество адресов узла? Сколько всего адресов узла может поддерживать эта маска подсети? Лабораторная работа. Разработка и реализация схемы адресации VLSM © Компания Cisco и/или ее дочерние компании, 2016 г. Все права защищены. В данном документе содержится общедоступная информация компании Cisco. Страница 3 из 7 Возможно ли повторно организовать подсеть оставшейся подсети, поддерживая при этомданную подсеть? Какие два сетевых адреса образуются в результате данного разбиения на подсети? В данной подсети используйте первый сетевой адрес. Шаг 4: Определите следующую по величине подсеть. Дайте описание этой подсети. Сколько IP-адресов требуется для второй по величине подсети? Подвижне подсети СКакая маска подсети может поддерживать такое количество адресов узла? Сколько всего адресов узла может поддерживать эта маска подсети? Подата Возможно ли повторно организовать подсеть оставшейся подсети, поддерживая при этом данную подсеть? Какие два сетевых адреса образуются в результате данного разбиения на подсети? В данной подсети используйте первый сетевой адрес. Шаг 5: Определите следующую по величине подсеть. Дайте описание этой подсети. Сколько IP-адресов требуется для следующей по величине подсети? Политика Какая маска подсети может поддерживать такое количество адресов узла? Сколько всего адресов узла может поддерживать эта маска подсети? Возможно ли повторно организовать подсеть оставшейся подсети, поддерживая при этом данную подсеть? Какие два сетевых адреса образуются в результате данного разбиения на подсети? В данной подсельной подсельной подселать в данной подселать В данной подсел ти используйте первый сетевой адрес. Шаг 6: Определите следующую по величине подсеть. Дайте описание этой подсети. Сколько IP-адресов требуется для следующей по величине подсети? Какая маска подсети может поддерживать такое количество адресов узла? Сколько всего адресов узла может поддерживать эта маска подсети? Лабораторная работа. Разработка и реализация схемы адресации VLSM © Компания Cisco и/или ее дочерние компании, 2016 г. Все права защищены. В данном документе содержится общедоступная информация компании Cisco. Страница 4 из 7 Возможно ли повторно организовать подсеть оставшейся подсети, поддерживая при этом данную подсеть? Какие два сетевых адреса образуются в результате данного разбиения на подсети? В данной подсети используйте первый сетевой адрес. Шаг 7: Определите следующую по величине подсеть. Дайте описание этой подсети. Сколько IP-адресов требуется для следующей по величине подсети? Какая маска подсети может поддерживать такоеколичество адресов узла? Сколько всего адресов узла может поддерживать эта маска подсети? Возможно ли повторно организовать подсеть оставшейся подсети, поддерживая при этом данную подсеть? Какие два сетевых адреса образуются в результате данного разбиения на подсети? В данной подсети используйте первый сетевой адрес. Шаг 8: Определите подсети, необходимые для поддержки последовательных каналов. Сколько адресов узла необходимо для каждого последовательного канала подсети? Какая маска подсети может поддерживать такое количество адресов узла? **ca. Вик**дой **а.** Продолжайте делить на подсети первую подсеть каждой новой подсети, пока не получите четыре подсети /30. Ниже запишите первые три сетевых адреса этих подсетей /30. b. Запишите описания для этих трех подсетей.

### **3.5 Темы контрольных работ**

– Глава 1 Изучение сети 1.1 На связи со всем миром 1.1.1 Современные сетевые технологии 1.1.1.8 Лабораторная работа. Изучение сетевых инструментов совместной работы 1.3 Сеть как платформа 1.3.1 Мультисервисные сети 1.3.1.3 Лабораторная работа. Изучение служб в мультисервисных сетях 1.4 Постоянно меняющаяся сетевая среда 1.4.4 Сетевая архитектура 1.4.4.3 Лабораторная работа. Изучение вакансий в сфере информационных и сетевых технологий Глава 2 На-

стройка сетевой операционной системы 2.1 Учебный курс IOS 2.1.4 Структура команд 2.1.4.7 Лабораторная работа. Запуск сеанса консоли с помощью программы Tera Term 2.3 Схемы адресов 2.3.3 Проверка соединения 2.3.3.3 Лабораторная работа. Создание простой сети 2.3.3.4 Лабораторная работа. Настройка адреса для управления коммутатором Глава 3 Сетевые протоколы и коммуникации 3.2 Сетевые протоколы и стандарты 3.2.3 Организации по стандартизации 3.2.3.4 Лабораторная работа. Изучение сетевых стандартов 3.4 Обзор 3.4.1 Заключение 3.4.1.1 Лабораторная работа. Установка программы Wireshark 3.4.1.2 Лабораторная работа. Использование программы Wireshark для просмотра сетевого трафика Глава 4 Сетевой доступ 4.1 Протоколы физического уровня 4.1.2 Назначение физического уровня 4.1.2.4 Лабораторная работа. Определение сетевых устройств и кабелей 4.2 Сетевые среды передачи данных 4.2.2 Кабели типа UTP 4.2.2.7 Лабораторная работа. Изготовление кроссового кабеля Ethernet 4.2.4 Беспроводная среда передачи данных 4.2.4.5 Лабораторная работа. Просмотр данных о беспроводных и проводных сетевых платах Глава 5 Ethernet 5.1 Протокол Ethernet 5.1.1 Кадр Ethernet 5.1.1.7 Лабораторная работа. Анализ кадров Ethernet с помощью программы Wireshark 5.1.2 MAC-адреса Ethernet 5.1.2.8 Лабораторная работа. Просмотр MAC-адресов сетевых устройств 5.2 Коммутаторы локальных сетей (LAN) 5.2.1 Таблица MAC-адресов 5.2.1.7 Лабораторная работа. Просмотр таблицы MAC-адресов коммутатора Глава 6 Сетевой уровень 6.3 Маршрутизаторы 6.3.2 Загрузка маршрутизатора 6.3.2.7 Лабораторная работа. Изучение физических характеристик маршрутизатора 6.5 Обзор 6.5.1 Заключение 6.5.1.2 Лабораторная работа. Создание сети, состоящей из коммутатора и маршрутизатора Глава 7 IP-адресация 7.1 Сетевые IPv4-адреса 7.1.2 Структура IPv4-адреса 7.1.2.8 Лабораторная работа. Использование калькулятора Windows в работе с сетевыми адресами 7.1.2.9 Лабораторная работа. Преобразование IPv4-адресов в двоичный формат 7.1.4 Типы IPv4-адресов 7.1.4.9 Лабораторная работа. Определение IPv4-адресов 7.2 Сетевые IPv6-адреса 7.2.5 Групповые IPv6-адреса 7.2.5.3 Лабораторная работа. Определение IPv6-адресов 7.2.5.4 Лабораторная работа. Настройка IPv6-адресов на сетевых устройствах 7.3 Проверка соединения 7.3.2 Тестирование и проверка 7.3.2.7 Лабораторная работа. Проверка сетевого подключения с помощью команд ping и traceroute 7.3.2.8 Лабораторная работа. Составление карты сети Интернет Глава 8 Разделение IP-сетей на подсети 8.1 Разделение IPv4-сети на подсети 8.1.4 Разделение на подсети в целях соответствия требованиям 8.1.4.6 Лабораторная работа. Расчет подсетей IPv4 8.1.4.8 Лабораторная работа. Разработка и внедрение схемы адресации разделенной на подсети IPv4-сети 8.2 Схемы адресации 8.2.1 Структурированный проект 8.2.1.5 Лабораторная работа. Разработка и реализация схемы адресации VLSM Глава 9 Транспортный уровень 9.2 TCP и UDP 9.2.1 Обмен данными по протоколу TCP 9.2.1.6 Лабораторная работа. Наблюдение за процессом трехстороннего квитирования протокола TCP с помощью программы Wireshark 9.2.3 Обмен данными по протоколу UDP 9.2.3.5 Лабораторная работа. Изучение захваченных пакетов DNS и UDP с помощью программы Wireshark 9.2.4 TCP или UDP 9.2.4.3 Лабораторная работа. Изучение захваченных пакетов FTP и TFTP с помощью программы Wireshark Глава 10 Уровень приложений 10.1 Протоколы уровня приложений 10.1.2 Способы взаимодействия протоколов уровня приложений с приложениями конечных пользователей 10.1.2.5 Лабораторная работа. Изучение обмена файлами по сетям p2p 10.2 Общеизвестные протоколы и сервисы уровня приложений 10.2.2 Сервисы IP-адресации 10.2.2.8 Лабораторная работа. Изучение DNS-серверов 10.2.3 Сервисы совместного доступа к файлам 10.2.3.4 Лабораторная работа. Изучение FTP Глава 11 Создание небольшой сети 11.2 Обеспечение сетевой безопасности 11.2.2 Сетевые атаки 11.2.2.6 Лабораторная работа. Изучение угроз безопасности сети 11.2.4 Обеспечение безопасности устройств 11.2.4.6 Лабораторная работа. Доступ к сетевым устройствам по протоколу SSH 11.2.4.7 Лабораторная работа. Изучение сеансов связи по протоколам Telnet и SSH с помощью программы Wireshark 11.2.4.8 Лабораторная работа. Обеспечение безопасности сетевых устройств 11.2.5 Резервное копирование и восстановление файлов конфигурации 11.2.5.8 Лабораторная работа. Управление файлами конфигурации маршрутизатора с помощью программы Tera Term 11.2.5.9 Лабораторная работа. Управление файлами конфигурации устройств с использованием TFTP-сервера, флеш-памяти и USB-накопителя 11.2.5.10 Лабораторная работа. Изучение процедур восстановления паролей 11.3 Основные рабочие характеристики сети 11.3.2 Команды traceroute и tracert 11.3.2.3 Лабораторная работа. Проверка задержки сети с помощью команд ping и traceroute 11.3.4 Команды узла и операционной системы IOS 11.3.4.6 Лабораторная работа. Использование интерфейса командной строки (CLI) для сбора сведений о сетевых устройствах

### **3.6 Вопросы для контрольных точек**

– Настройка топологии сети (только Ethernet) В части 1 вам необходимо соединить устройствами кабелями в соответствии с топологией сети. Шаг 1: Включите устройства. Включите все устройства в топологии. Коммутаторы не имеют кнопок включения и включаются при подключении кабеля питания. Шаг 2: Соедините два коммутатора. Подключите один конец кабеля Ethernet к разъему F0/1 на коммутаторе S1, а другой — к разъему F0/1 на коммутаторе S2. Индикаторы разъемов F0/1 на обоих коммутаторах загорятся янтарным, а потом зеленым цветом. Это означает, что коммутаторы подключены правильно. Шаг 3: Подключите компьютеры к соответствующим коммутаторам. a. Подключите один конец второго кабеля Ethernet к порту NIC на PC-A, а другой — к разъему F0/6 на коммутаторе S1. После подключения ПК к коммутатору индикатор разъема F0/6 загорится сначала желтым, а затем зеленым цветом, указывая, что PC-A подключен правильно. b. Подключите один конец последнего кабеля Ethernet к порту NIC на PC-B, а другой — к разъему F0/18 на коммутаторе S2. После подключения ПК к коммутатору индикатор разъема F0/18 загорится сначала желтым, а затем зеленым цветом, указывая, что PC-B подключен правильно. Шаг 4: Осмотрите сетевые подключения. Подсоединив кабели к сетевым устройствам, тщательно проверьте соединения, чтобы впоследствии сократить время поиска неполадок сетевых подключений.

#### **4 Методическиематериалы**

Для обеспечения процесса обучения и решения задач обучения используются следующие материалы:

– методические материалы, определяющие процедуры оценивания знаний, умений, навыков и (или) опыта деятельности, характеризующих этапы формирования компетенций, согласно п. 12 рабочей программы.

#### **4.1. Основная литература**

1. Пуговкин А.В. Системы и сети передачи дискретных сообщений : учебное пособие / А. В. Пуговкин ; Федеральное агентство по образованию, Томский государственный университет систем управления и радиоэлектроники. - Томск : ТУСУР, 2007. - 180 с. (наличие в библиотеке ТУ-СУР - 186 экз.)

2. Пятибратов А.П. Вычислительные системы, сети и телекоммуникации : учебник для вузов / А. П. Пятибратов, Л. П. Гудыно, А. А. Кириченко ; ред. А. П. Пятибратов. - 3-е изд., перераб. и доп. - М. : Финансы и статистика, 2006. - 558 с. (наличие в библиотеке ТУСУР - 90 экз.)

#### **4.2. Дополнительная литература**

1. Телекоммуникационные системы и сети : учебное пособие для вузов: В 3 т. / ред. В. П. Шувалов. - М. : Горячая линия-Телеком, 2005 - . - (Учебное пособие. Специальность для высших учебных заведений). - ISBN 5-93517-109-0. Т. 2 : Радиосвязь, радиовещание, телевидение : Учебное пособие для вузов / Г. П. Катунин [и др.]. - 2-е изд., испр. и доп. - М. : Горячая линия-Телеком, 2005. - 672 с. (наличие в библиотеке ТУСУР - 72экз.)

Тепляков И.М. Основы построения телекоммуникационных систем и сетей : Учебное пособие / И. М. Тепляков. - М. : Радио и связь, 2004. – 326 с (наличие в библиотеке ТУСУР - 60 экз.)

### **4.3. Обязательные учебно-методическиепособия**

1. Панов, С. А. Вычислительные машины, системы и сети: Методические указания по выполнению **лабораторных работ** [Электронный ресурс] / Панов С. А. — Томск: ТУСУР, 2015. — 12 с. — Режим доступа:<https://edu.tusur.ru/publications/5004>

2. Агеев, Е. Ю. Локальные компьютерные сети: Методические указания по **самостоятельной работе** [Электронный ресурс] / Агеев Е. Ю. — Томск: ТУСУР, 2012. — 12 с. — Режим доступа:<https://edu.tusur.ru/publications/2037>

3. Богомолов, С. И. Принципы построения инфокоммуникационных систем и сетей: Руководство к **лабораторным работам** для студентов специальности 090302.65 Информационная безопасность телекоммуникационных систем [Электронный ресурс] / Богомолов С. И. — Томск: ТУСУР, 2016. — 51 с. — Режим доступа:<https://edu.tusur.ru/publications/5874>